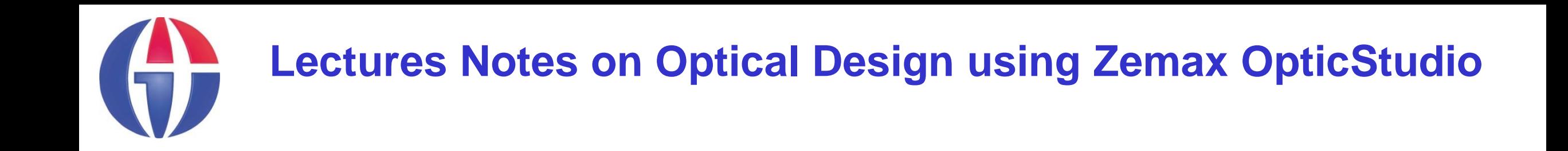

# **Lecture 7 Some Optical Instruments**

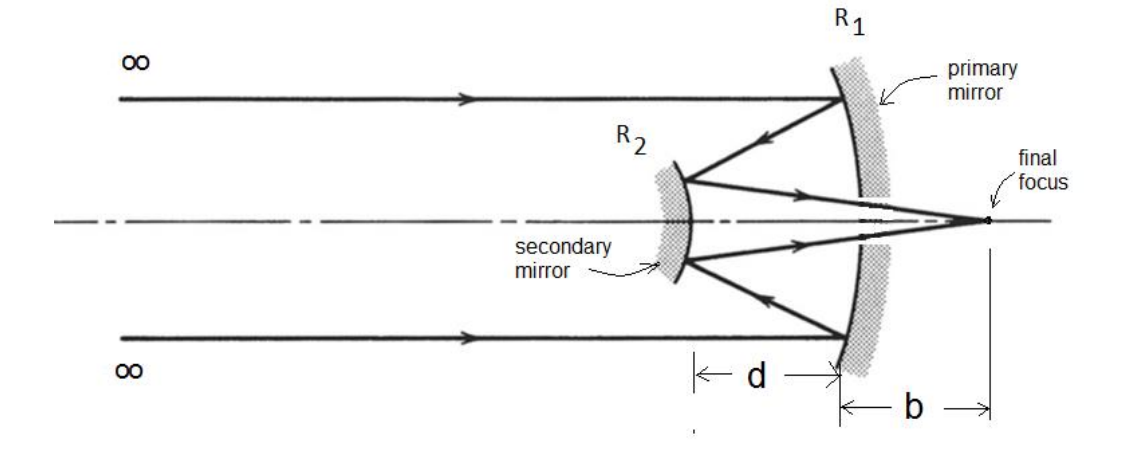

#### **Ahmet Bingül**

Gaziantep University Department of Optical **Engineering** 

**Feb 2024**

# **Content**

In this chapter we'll briefly investigate some optical componets and designs

- **Prisms and Beam splitters**
- Optical Slab
- **Diffraction Grating**
- Eye
- Beam Expanders
- Telescopes

# **Prisms and Beam Splitters**

# **Prism**

#### Transparent medium between two planes is called a prism

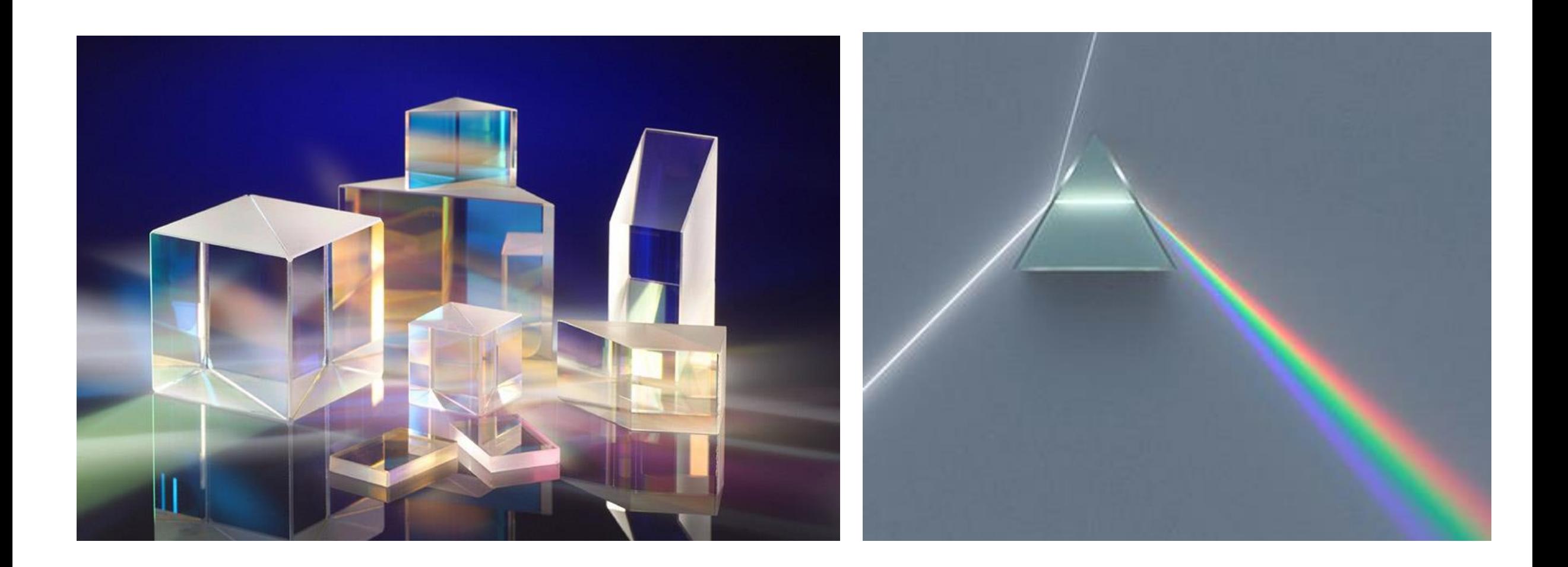

#### **Deflecting Prisms**

*Wedge prism Anamorphic Prism Pairs*

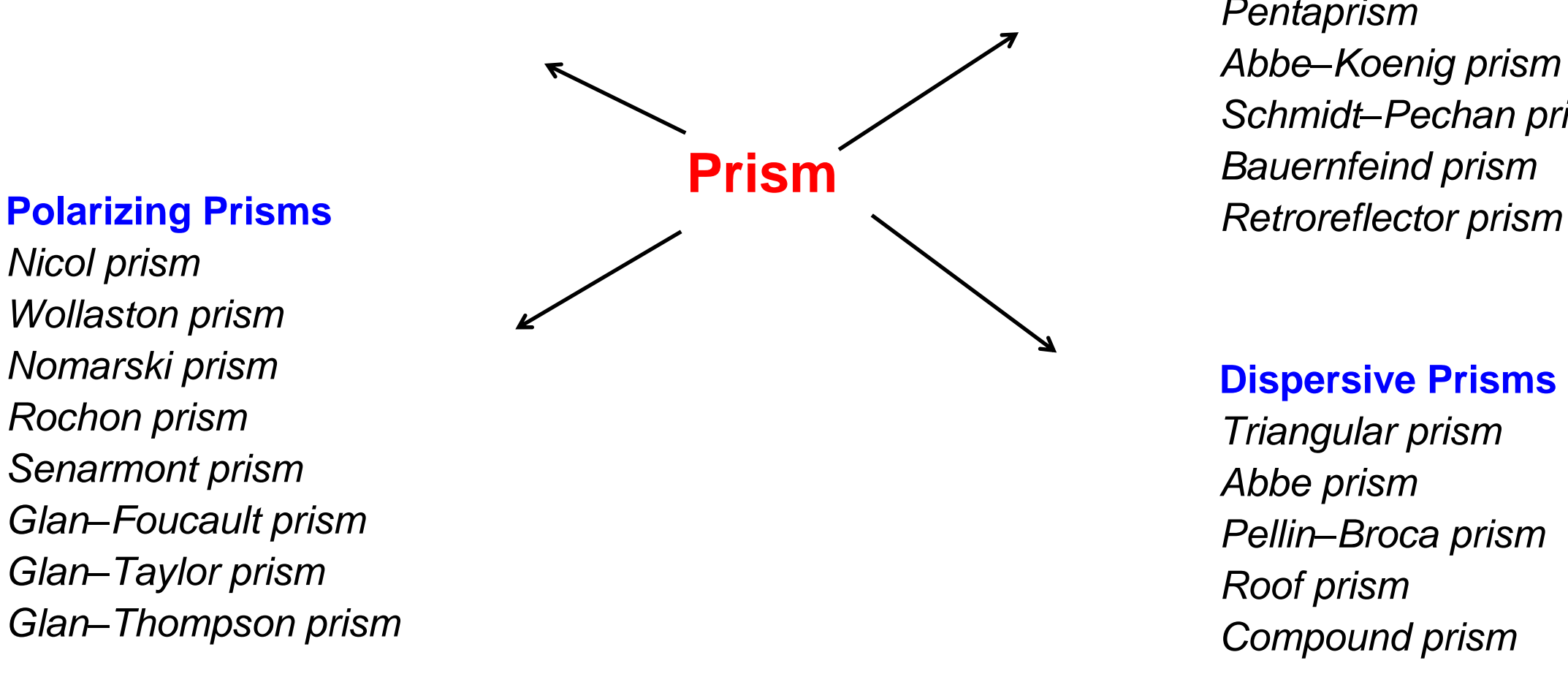

*Nicol prism Wollaston prism Nomarski prism Rochon prism Senarmont prism Glan–Foucault prism Glan–Taylor prism Glan–Thompson prism* **Reflective prisms**

*Dove prism Porro prism Porro–Abbe prism Amici roof prism Pentaprism Abbe–Koenig prism Schmidt–Pechan prism Bauernfeind prism*

#### **Dispersive Prisms**

*Triangular prism Abbe prism Pellin–Broca prism Roof prism Compound prism*

# **Triangular Prisms**

In a typical dispersing prism:  $n =$  refractive index  $\alpha_1$ = angle of incidence  $\alpha_2$  = outgoing angle  $A = a$  apex angle  $D = angle$  of deviation

From basic geometry, we can show that

$$
D = \alpha_1 + \alpha_2 - A
$$

By applying Snell's law at both surfaces, we have

$$
\alpha_2 = \sin^{-1}\left[\sqrt{n^2 - \sin^2\alpha_1}\sin A - \cos A\sin\alpha_1\right]
$$

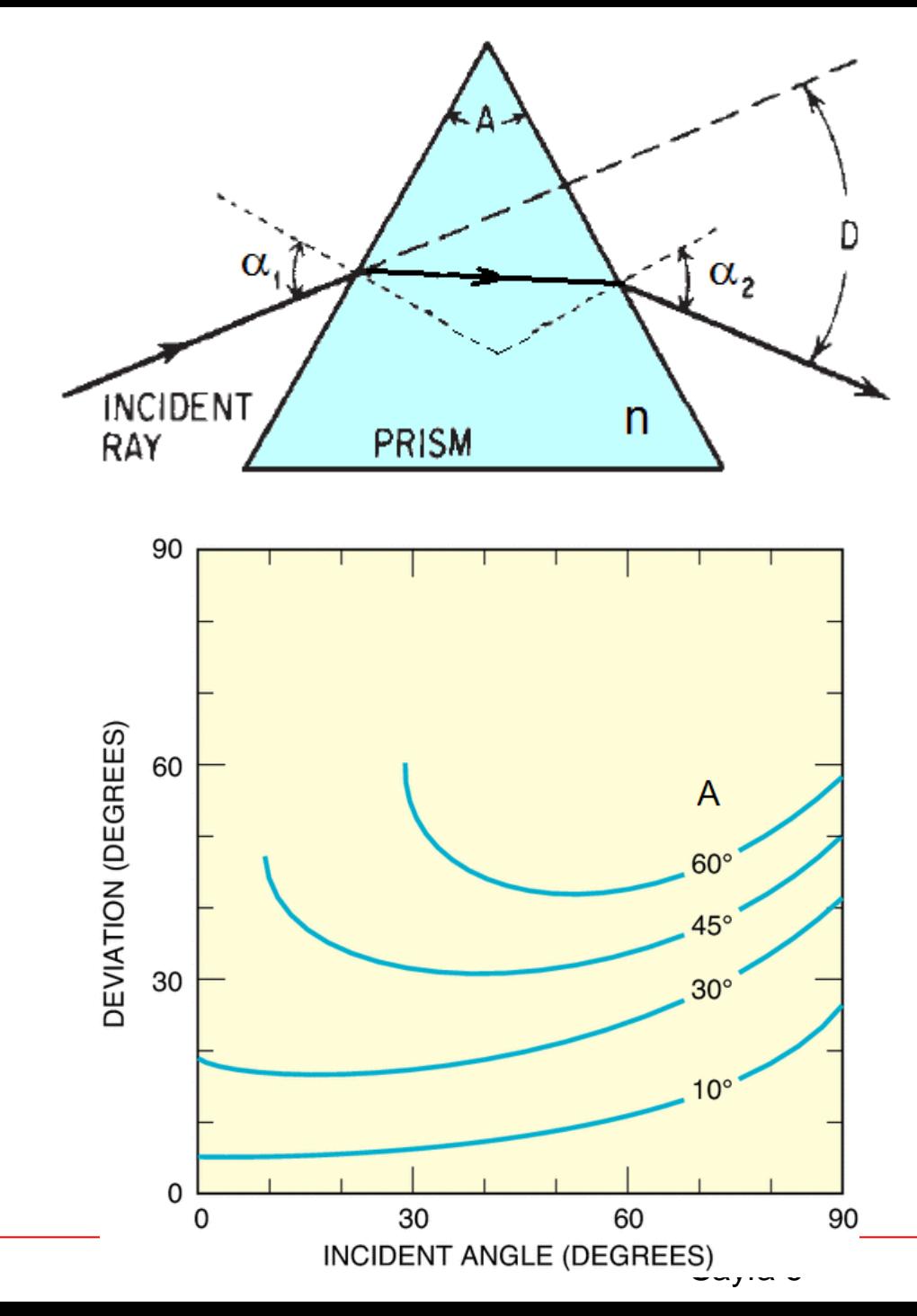

**Minimum deviation** occurs when  $\alpha_1 = \alpha_2$ .

$$
D_{\min} = 2\alpha_1 - A
$$

and index of refraction is given by:

 $n=$  $\sin[(A + D_{\min})/2]$  $\sin[A/2]$ 

Note that for a thin prism (i.e. *A* is small), deviation angle is

 $D \approx (n-1)A$ 

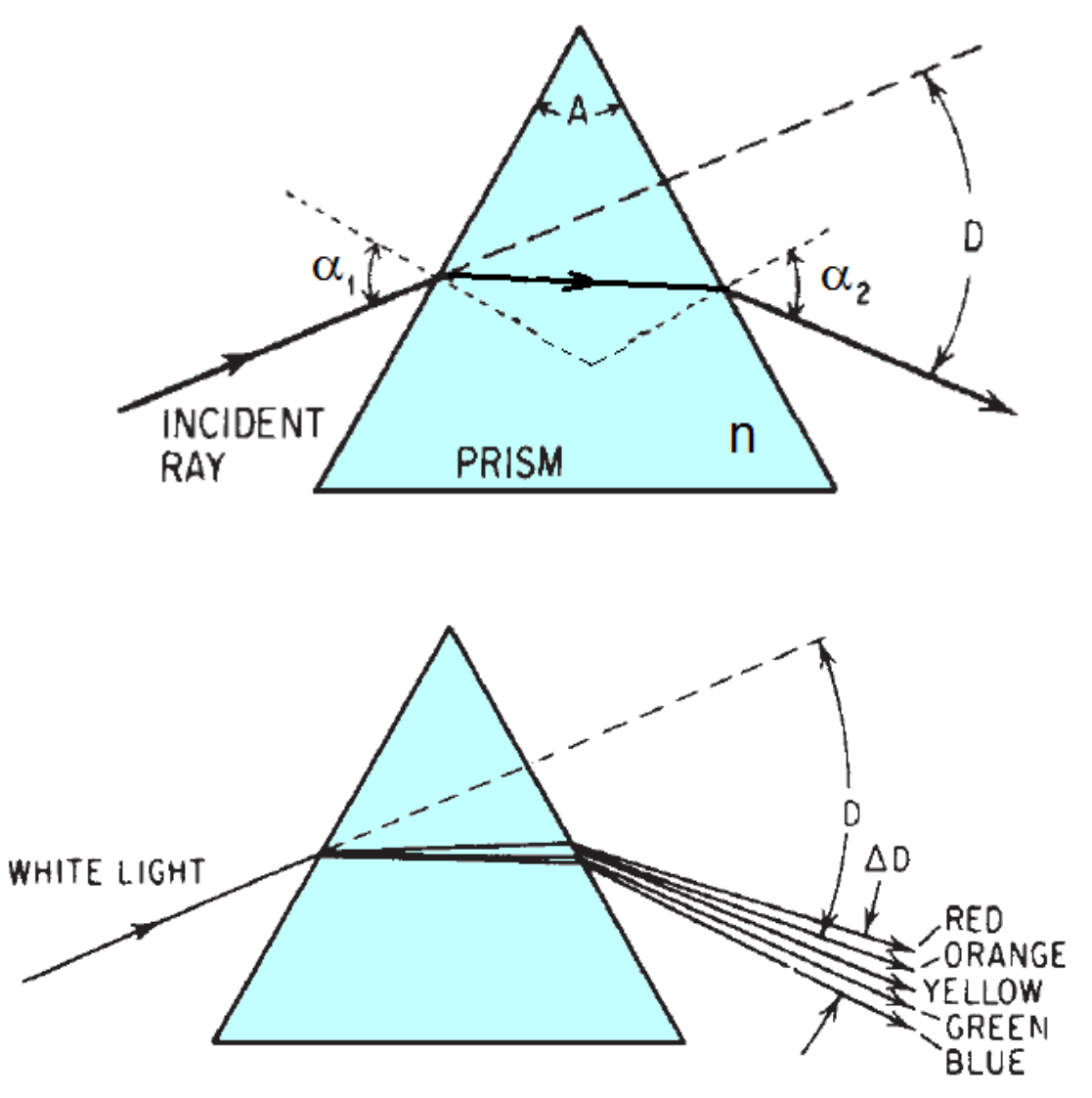

The dispersion of white light into its component wavelengths by a refracting prism (highly exaggerated).

# **Right-Angle Prism**

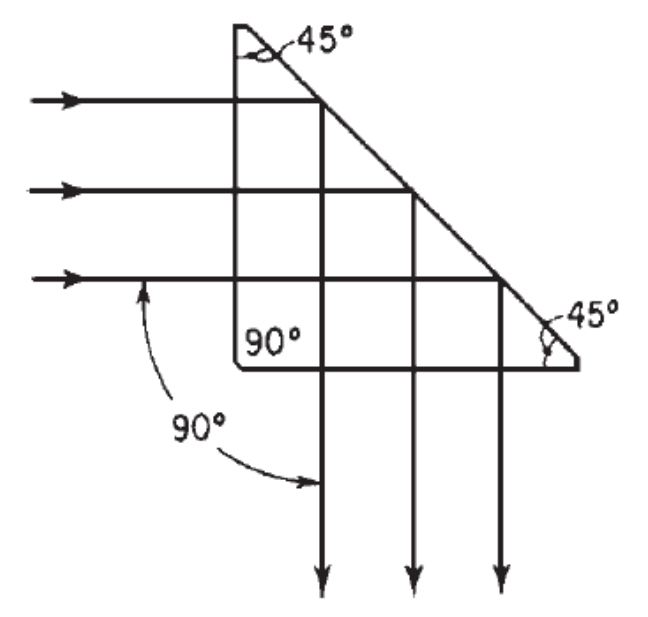

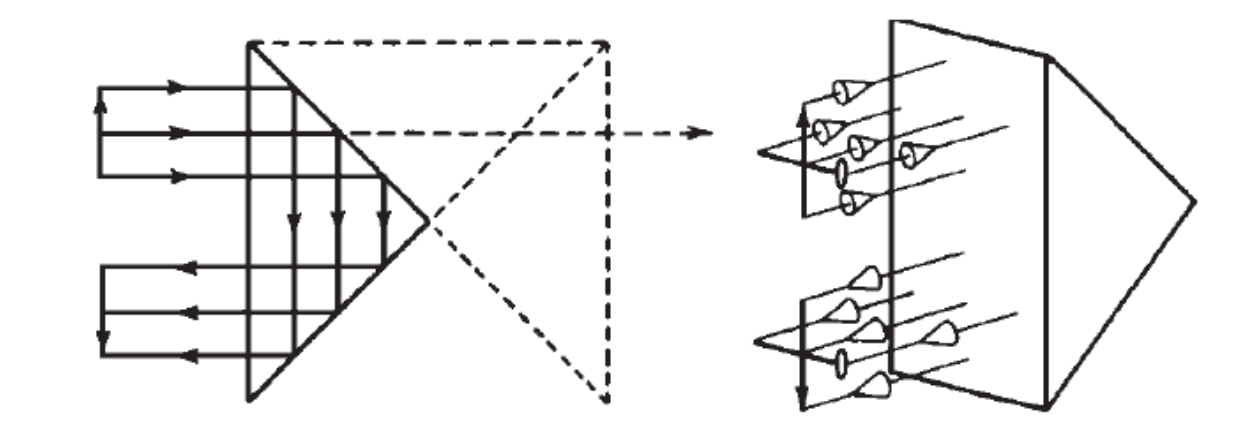

Modern Optical Engineering, W.J. Smith

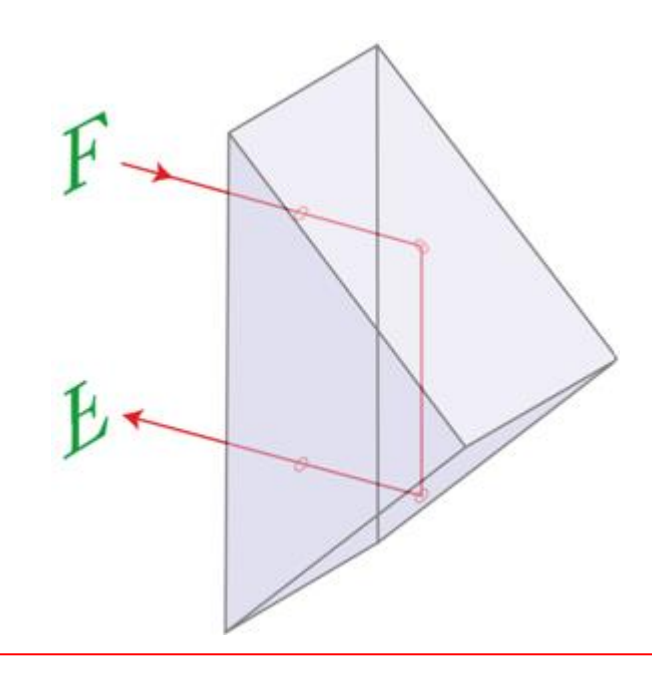

# **Fingerprint sensors**

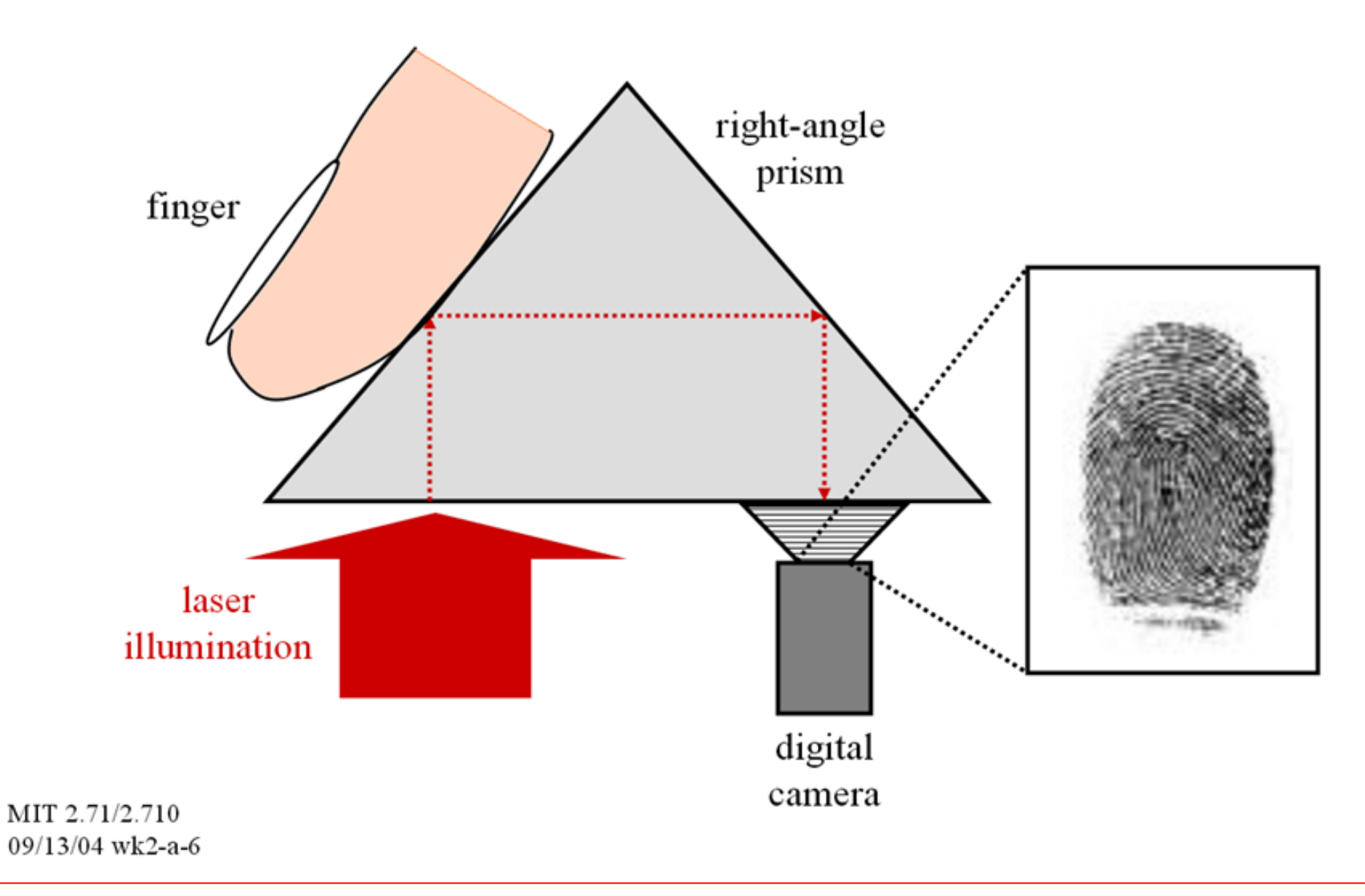

# **Fabrication Errors**

Due to manufacturing tolerances, the prism angles can be produced with certain errors.

Assume that the upper angle is  $45 + \epsilon$  degrees. Final outgoing ray will deviate at angle 3ε w.r.t normal.

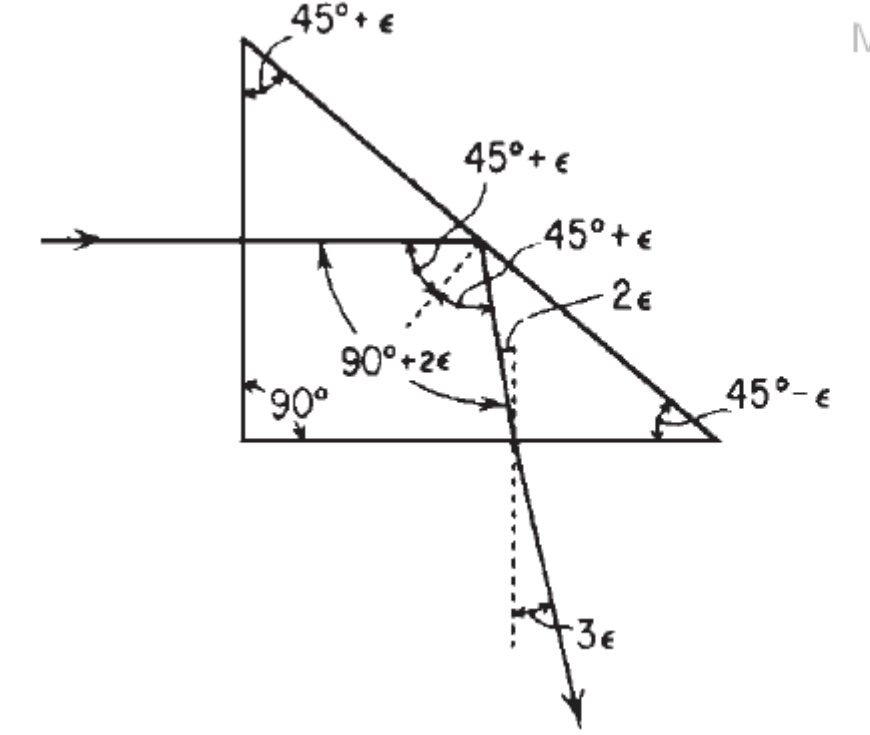

Modern Optical Engineering, W.J.Smith

Figure 4.40 The passage of a ray through a right-angle prism whose hypotenuse face is tilted from its proper position by a small angle  $\epsilon$ . After reflection, the ray is deviated by  $2\epsilon$ ; this is increased to  $3\epsilon$  (or  $2n\epsilon$ ) by refraction at the exit face.

# **Dove Prism**

Dove prism is used to invert an image. Dove prisms are shaped from a truncated right-angle prism.

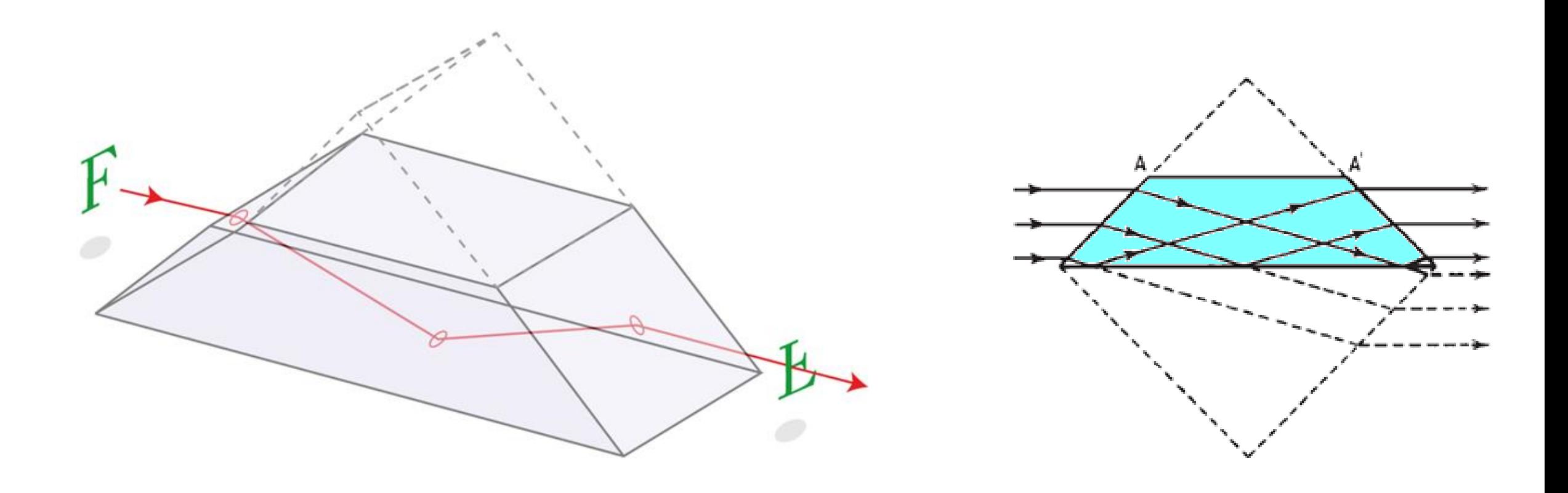

# **Dove Prism as Beam Rotator**

*When a Dove Prism is rotated along its longitudinal axis, the transmitted image rotates at twice the rate of the prism.This property is used in astronomy and pattern recognition.*

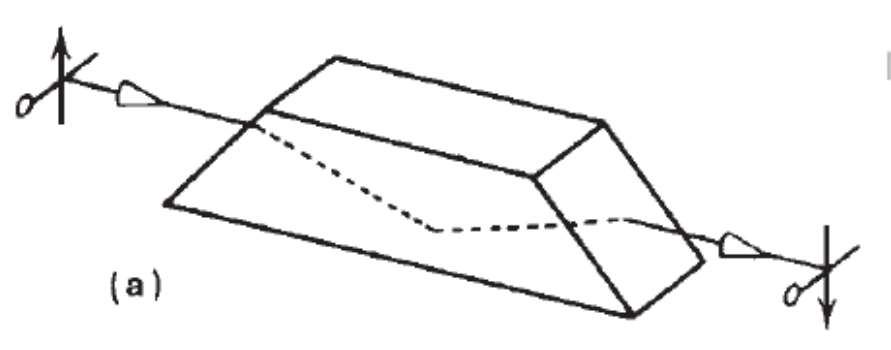

Modern Optical Engineering, W.J.Smith

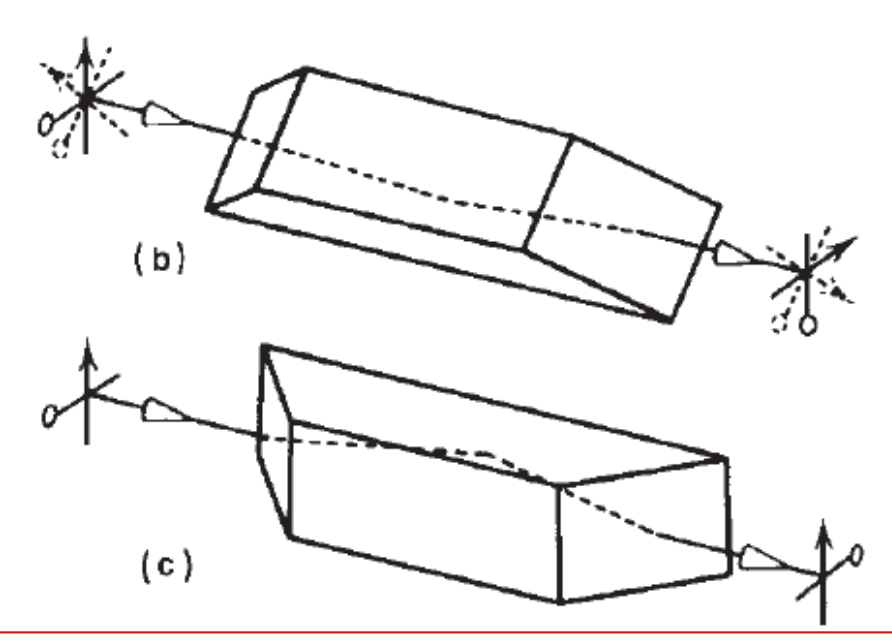

**Figure 4.20** The orientation of an image by a Dove prism. (a) Original position. (b) Prism rotated  $45^\circ$ ; image is rotated  $90^\circ$ (c) Prism rotated  $90^\circ$ ; image is rotated 180°. Note that the dotted arrow and crossbar in (b) is oriented so that the dotted arrow is in the plane of incidence to simplify the analysis of the image orientation.

# **Porro Prism**

- Porro prism is used to alter the orientation of an image.
- **Porro prism systems are used in small optical telescopes and in binoculars to re**orient an inverted.

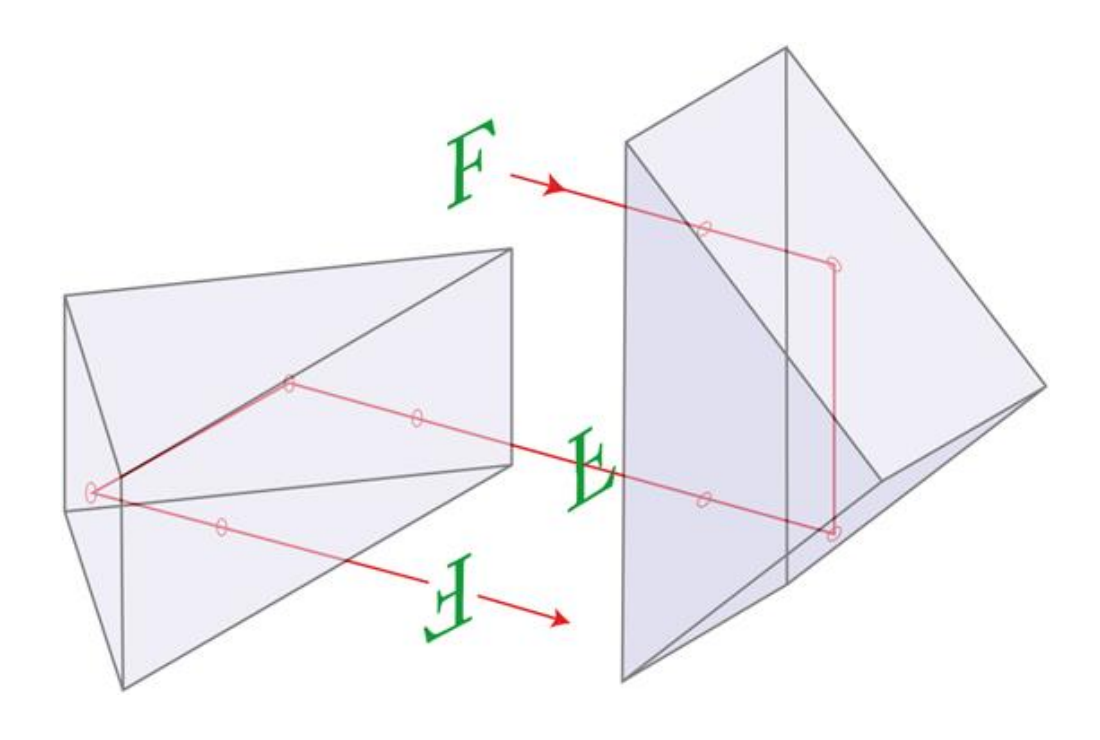

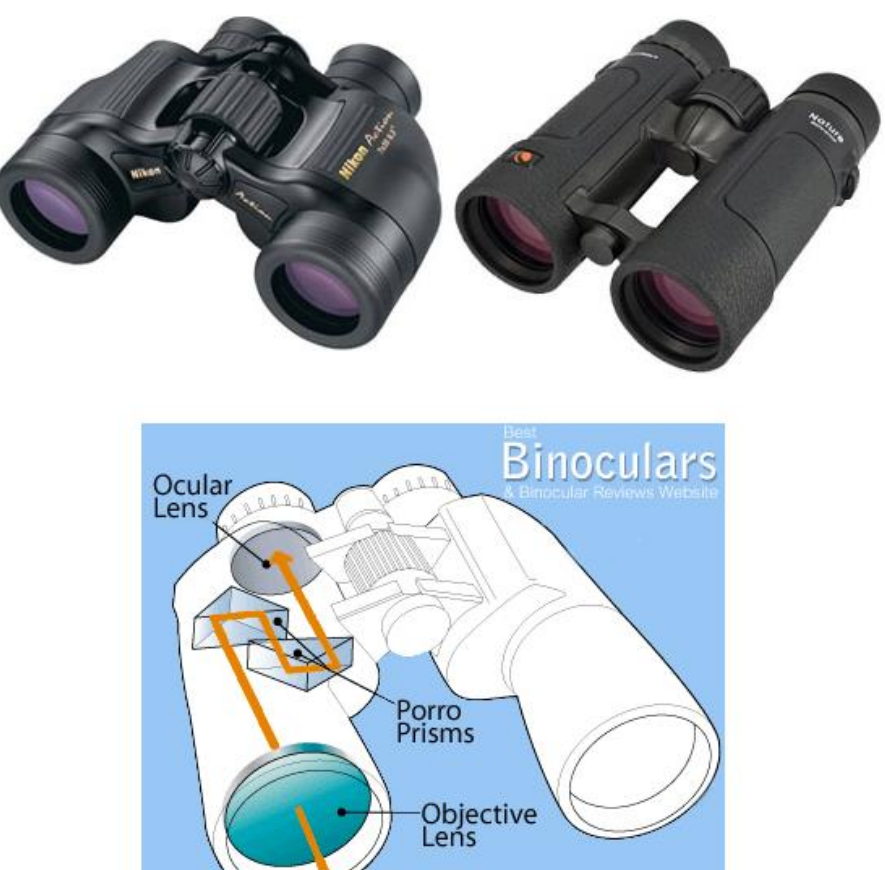

**Optical Path** 

# **Penta Prism**

**SILVERED** 

 $90°$ 

- Neither invert nor reverse the image.
- The function is to deviate the line of sight by 90°.

45°

■ Commonly used in the viewfinder of single-lens reflex cameras.

**WILLIAM AND ALLIERS** 

**FARA** 

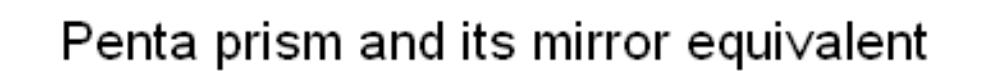

SILVERED

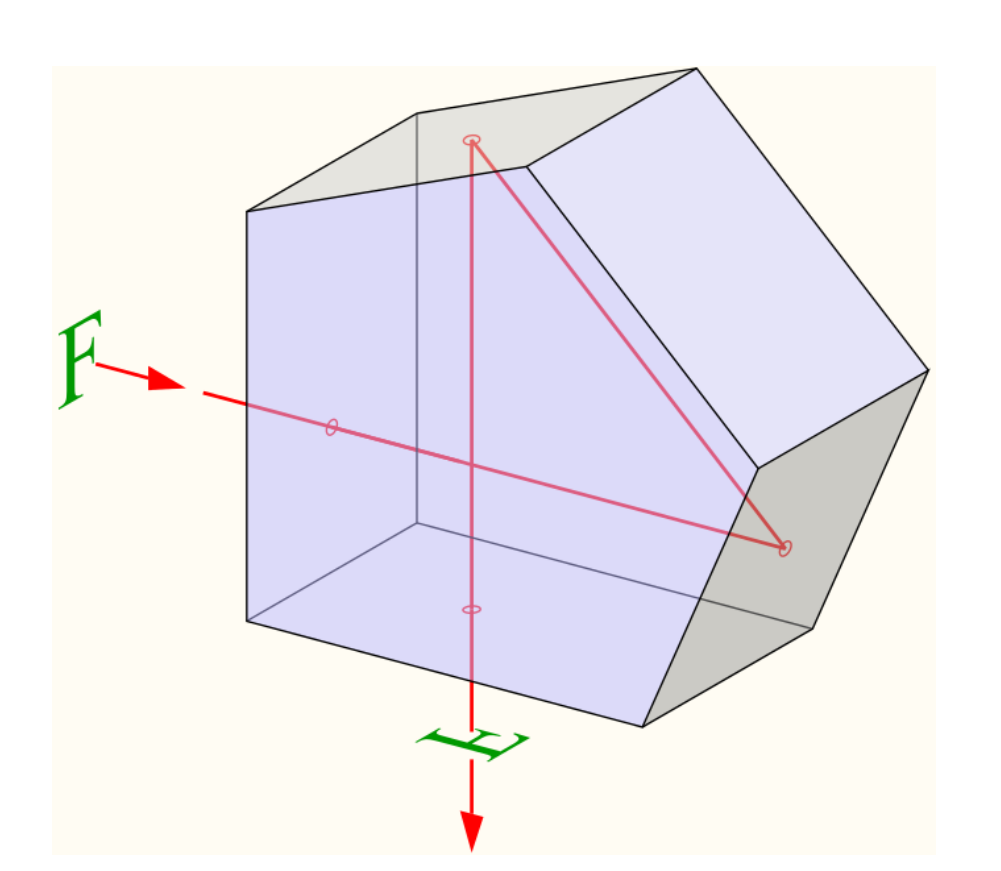

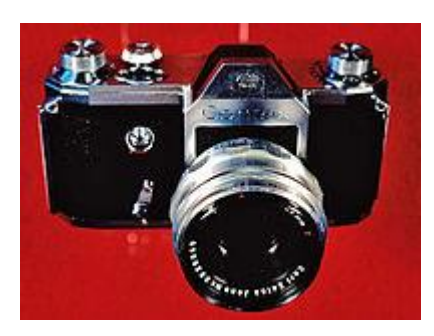

# **Rhomboid Prism**

The rhomboid prism displaces the ray without affecting the orientation of the image or deviating the line of sight.

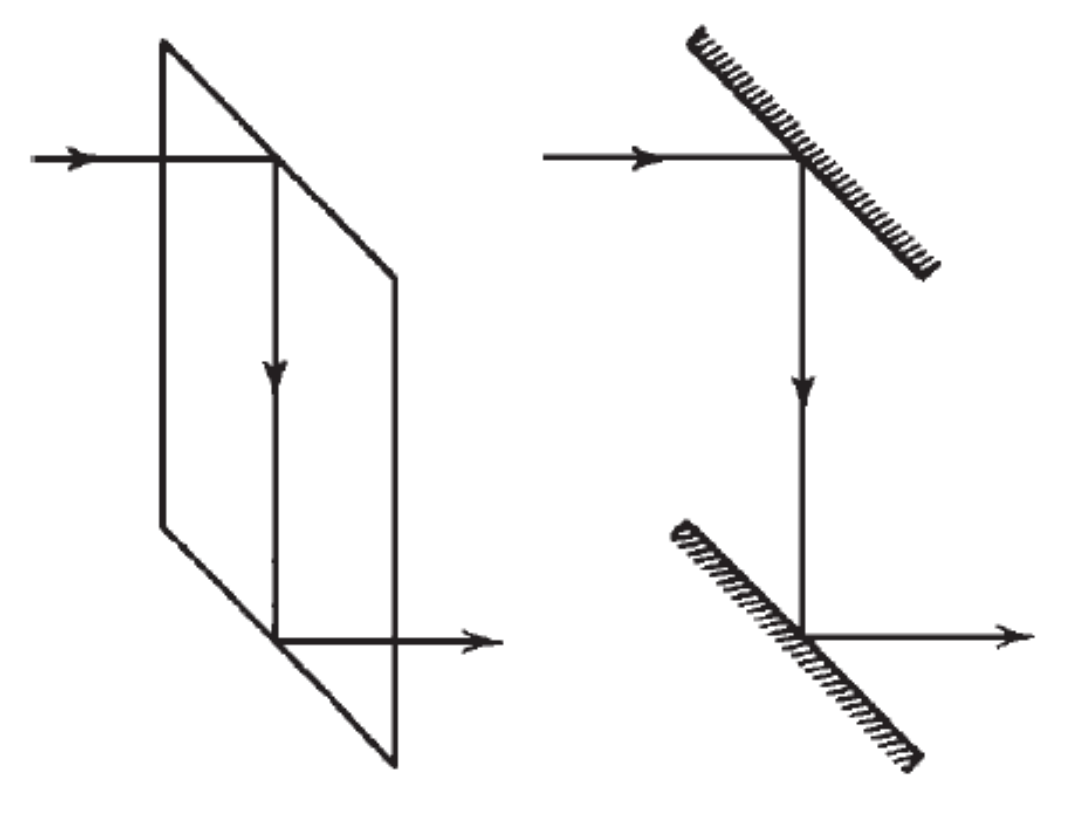

Rhomboid prism and its mirror equivalent

# **Wedge Prisms**

- are ideal for laser beam steering applications.
- deflect a beam normal to the prism's perpendicular surface through an angular deviation ranging from  $2^{\circ}$  to 10 $^{\circ}$ .

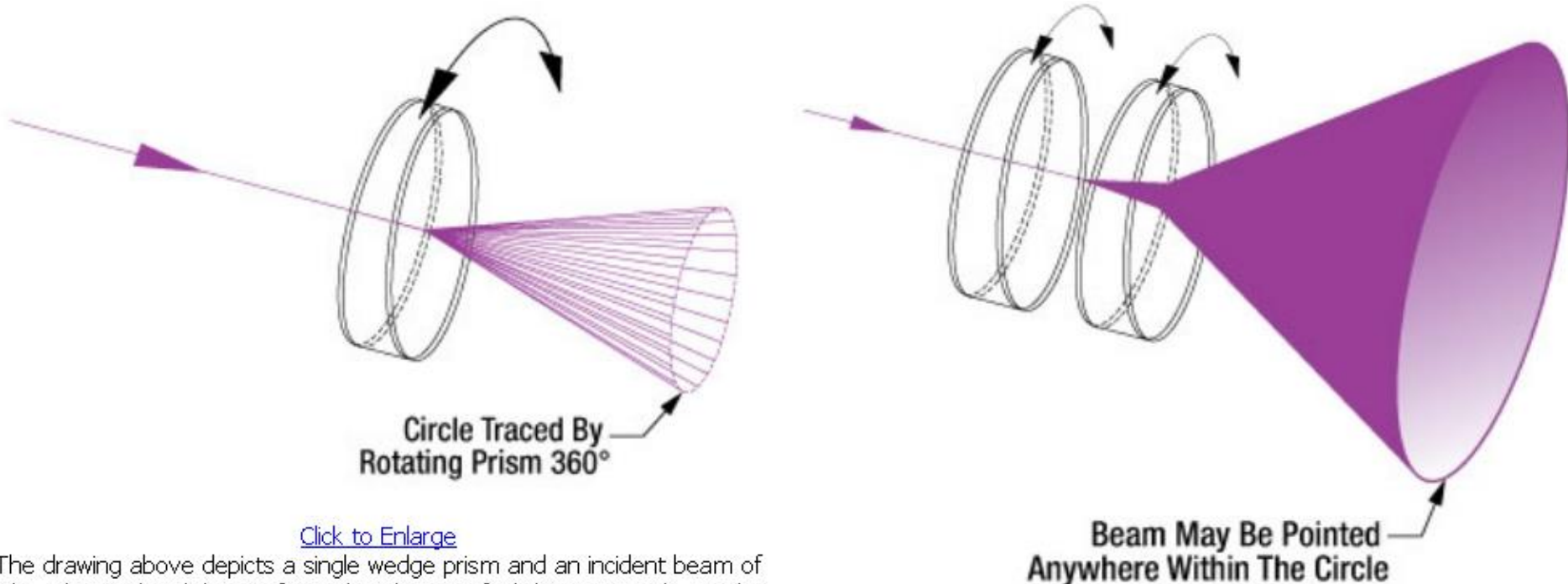

The drawing above depicts a single wedge prism and an incident beam of light. The incident light is refracted at the specified deviation angle. As the wedge is rotated, the deviated beam traces out a circle defined by an angle equal to two times the specified deviation angle.

#### Click to Enlarge

The drawing above depicts two wedge prisms and an incident beam of light. Since each individual prism can trace out a circle of two times the deviation angle, the total deviation by two prisms will be four times the deviation angle. By controlling the angle of each prism independently, the beam can be positioned at any point within the circle.

#### Sayfa 17

# **Beam-Spliters**

#### **A beamsplitter cube**

- **EXTE:** is composed of two right-angle prisms cemented together (The hypotenuse of one prism is coated with a semi-reflecting coating before cementing)
- is used for separating one beam into two
- is used for combining two beams (or images) into one
- is the crucial part of most interferometers

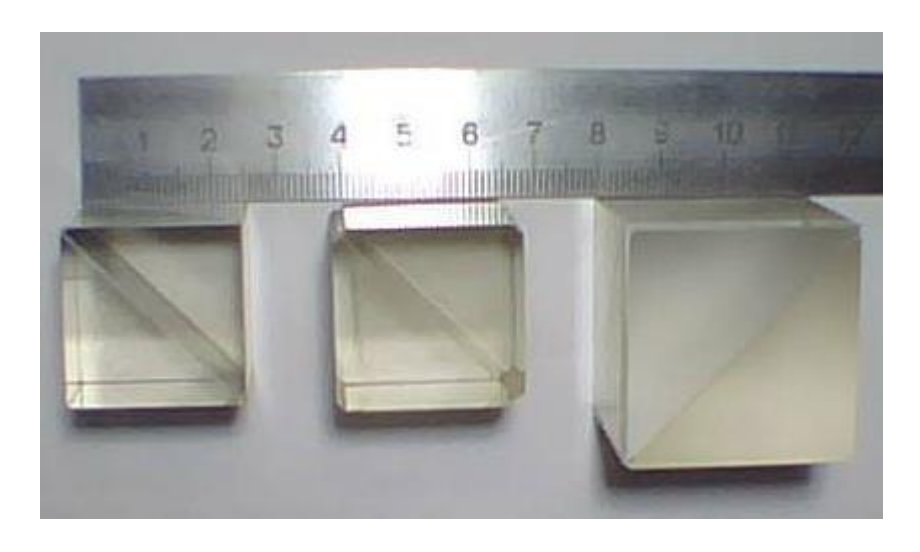

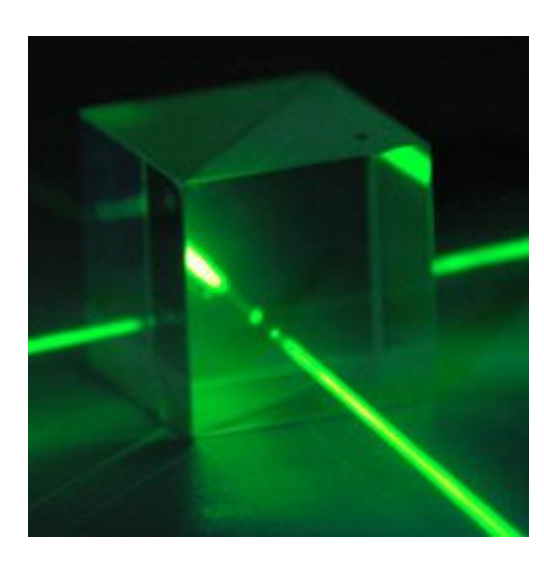

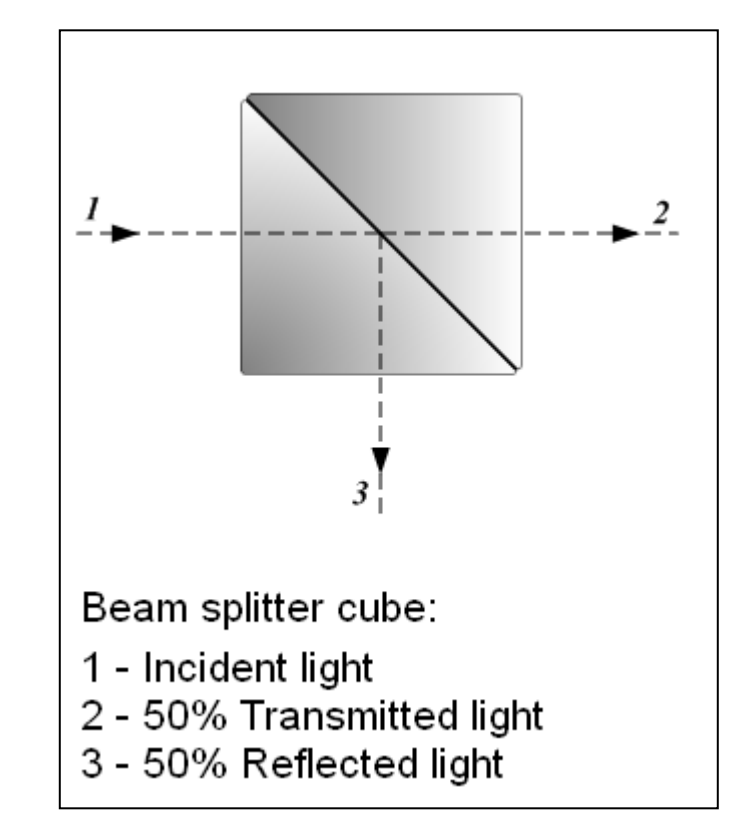

# **Beam-Spliters**

#### **A beamsplitter mirror**

Another design is the use of a half-silvered mirror. This is composed of an optical substrate, which is often a sheet of glass or plastic, with a partially transparent thin coating of metal (such as Al).

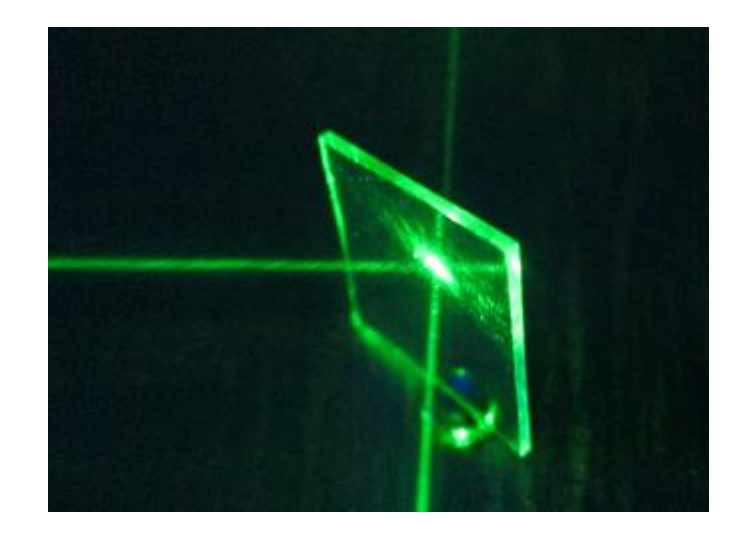

# **Example: Prisms and Beam Spitterts in Zemax**

Look at the Zemax sample folder:

#### **...\Zemax\Samples\Sequential\Tilted systems & prisms**

E.g. investigate the following samples:

- Prism using total internal reflection.zmx
- Beamsplitter cube.zmx

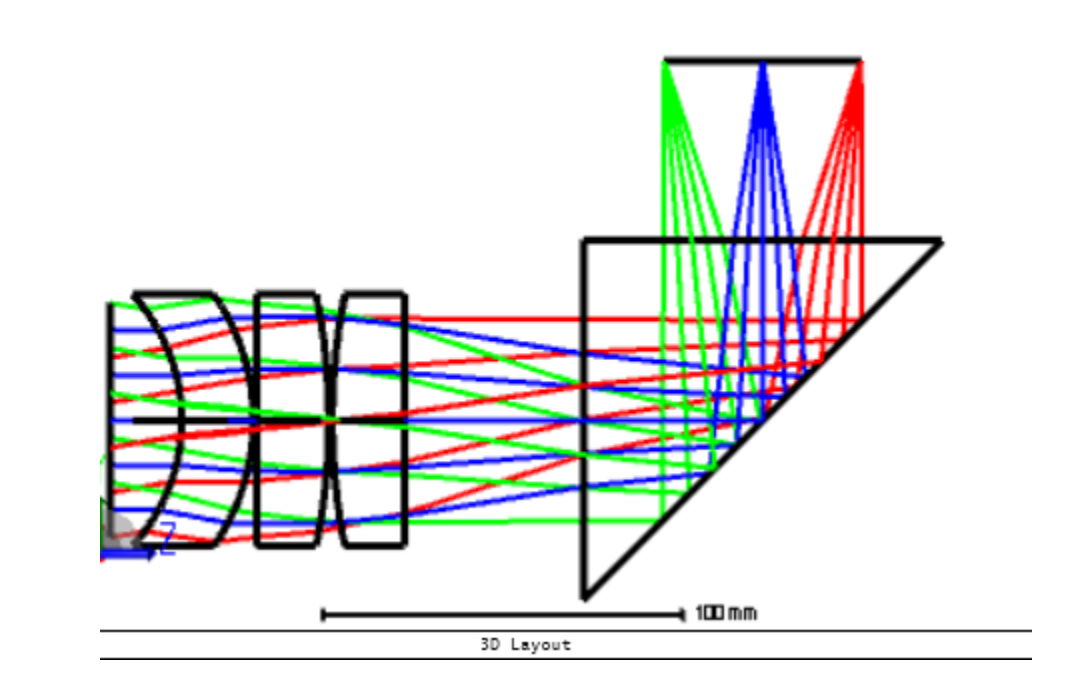

# **Optical Slab**

# **Optical Slab**

It is a flat piece of glass can be used to displace a light ray laterally without changing its direction.

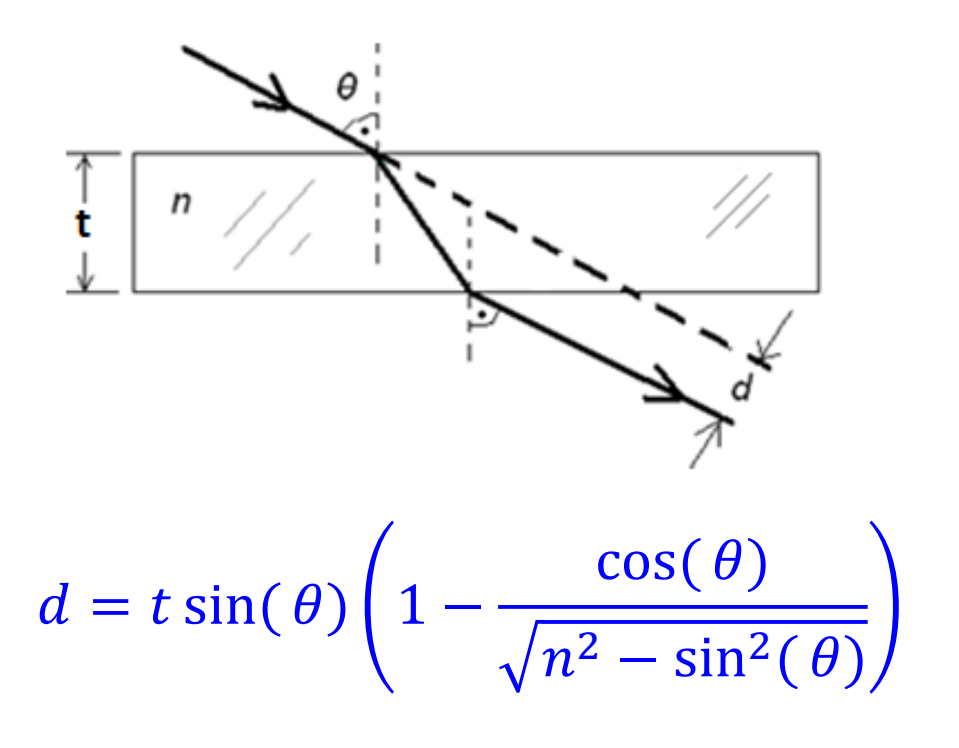

Note that if *θ* is small then:

$$
d \approx \frac{(n-1)\,t\,\theta}{n}
$$

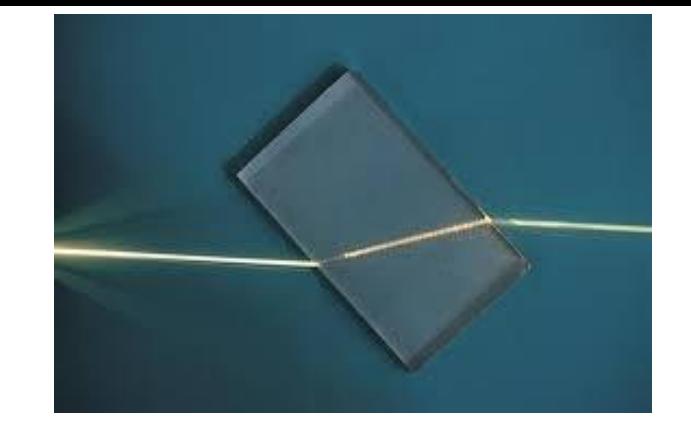

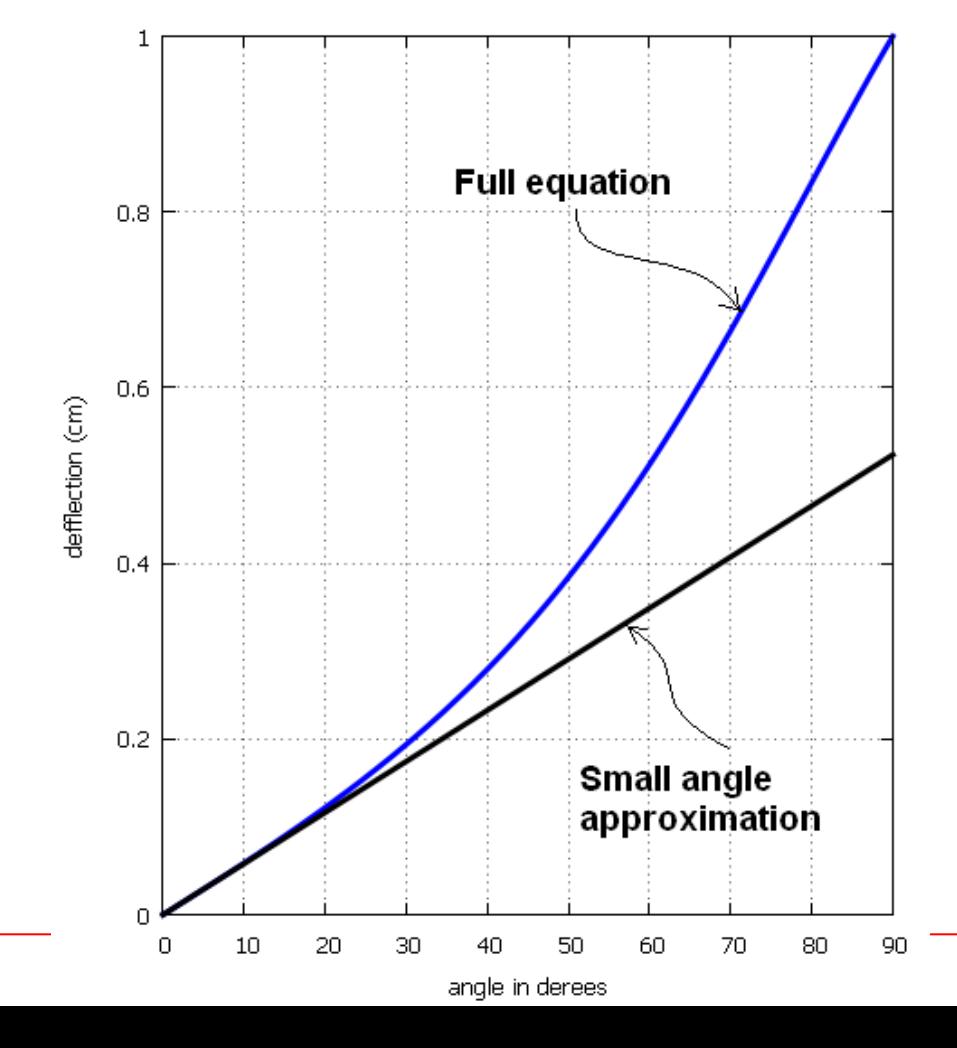

# **Optical Slab (for small angles)**

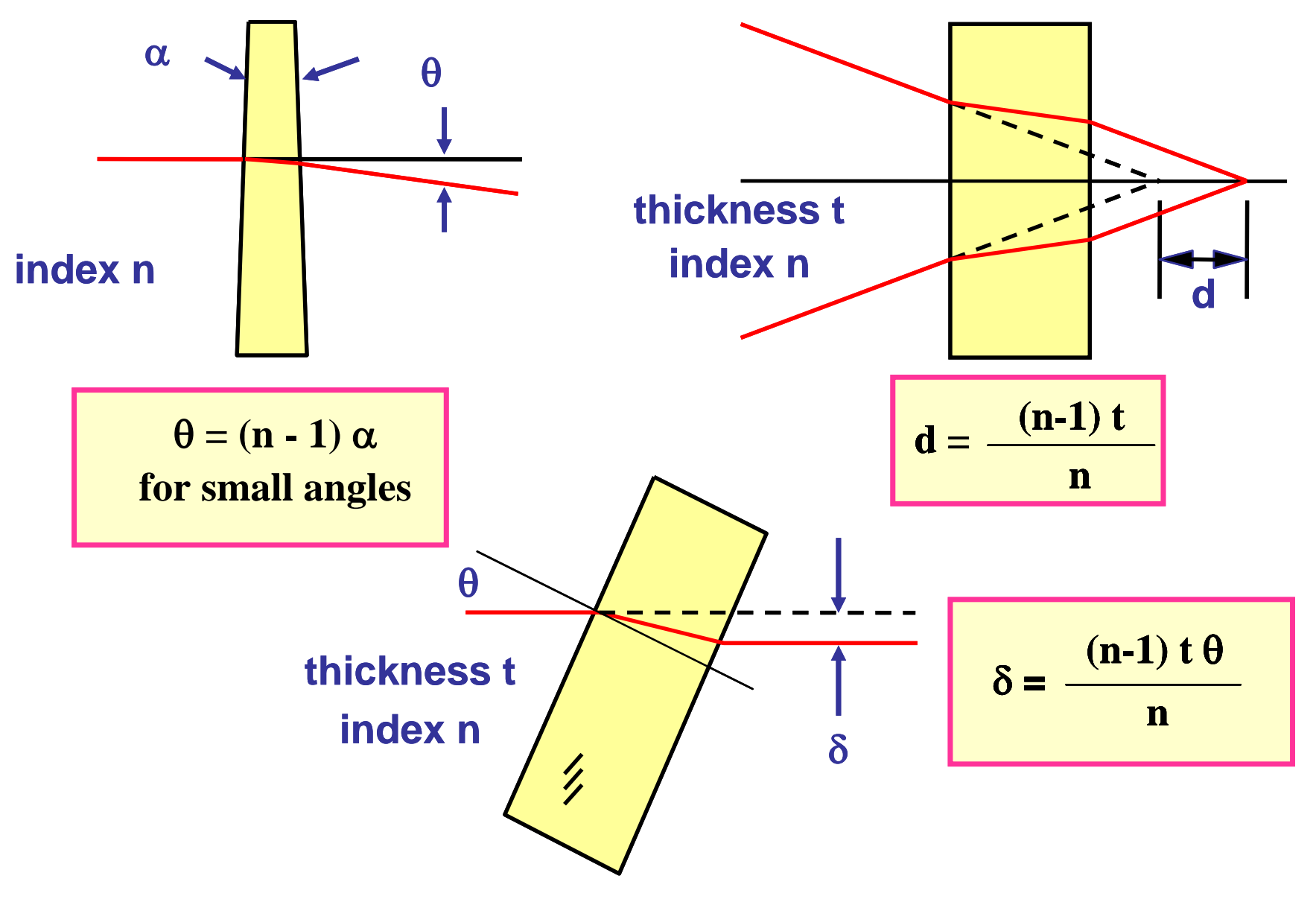

# **Example: Shifting Total Length via Slab**

In this example, we will see how to shift total length of an optical system.

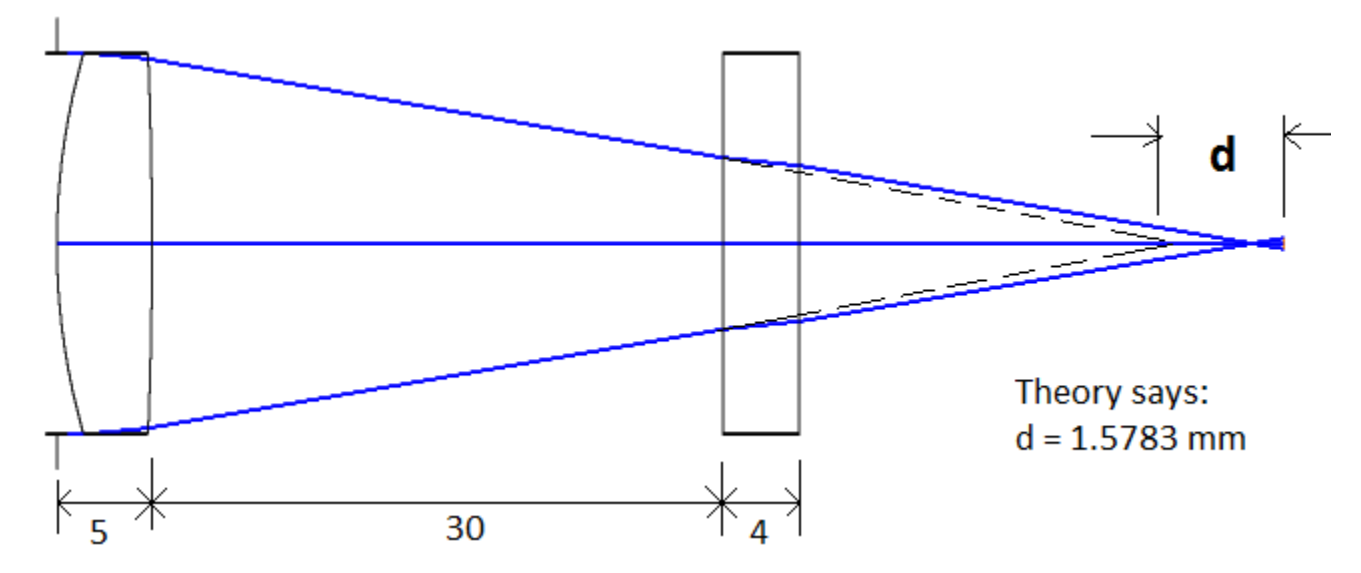

- $*$  ENPD = 20 mm
- $* \lambda = 550$  nm.
- \* Object is at infinity
- \* Image plane is placed at **paraxial focus**

ENPD: Entrance Pupil Diameter

EFFL: Effective Focal Length

TOTR: Total Track Length

- \* N-BK7 lens:  $R_1 = 36$  mm,  $R_2 = -240$  mm, ct = 5 mm
- $*$  N-SF2 Slab:  $t = 4$  mm

**Determine EFFL and TOTR of the system with and without optical slab.**

# **Diffraction Grating**

# **Diffraction Grating**

A large number of equally spaced parallel slits is called a diffraction grating. Gratings containing 1,000 lines (or slits) per millimeter are common, and are very useful for precise measurements of wavelengths.

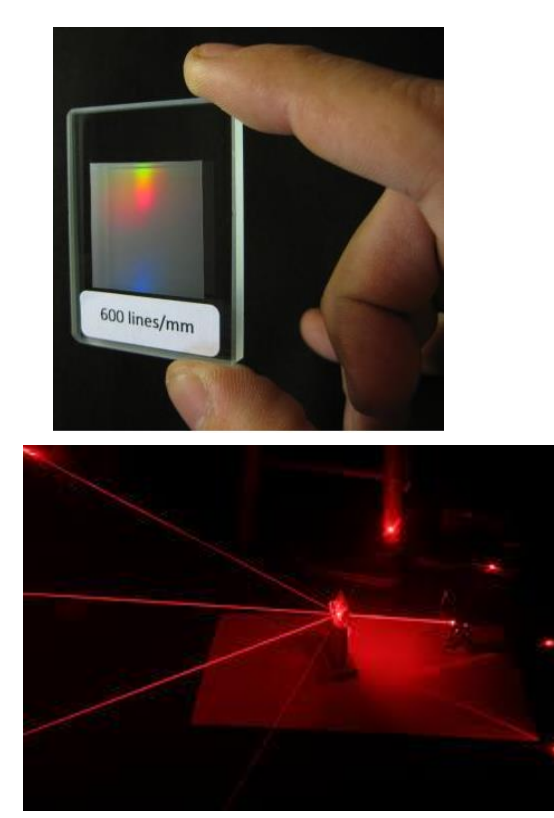

Transmission Grating

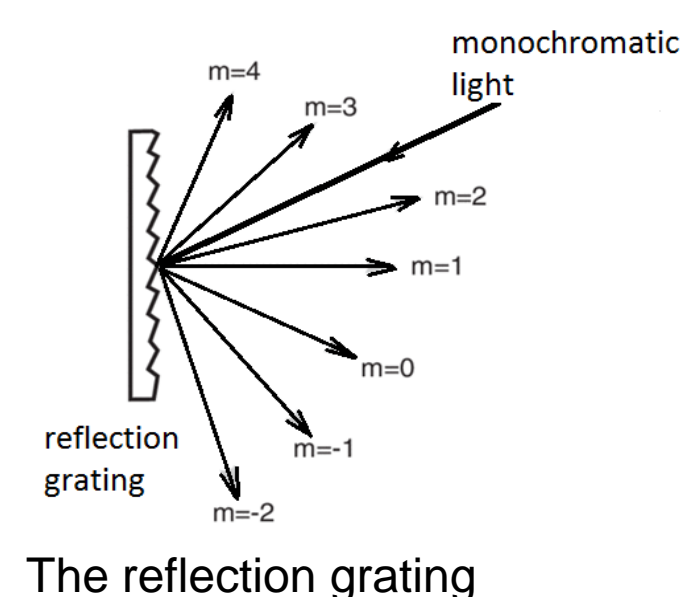

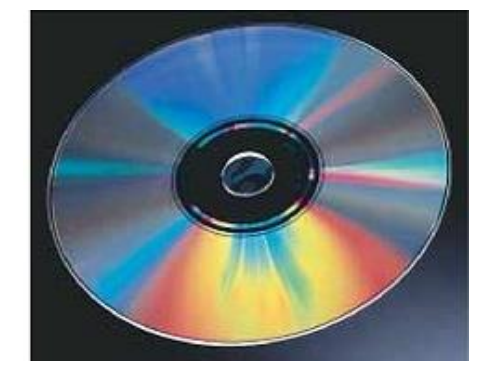

A CD illuminated with white light is a reflection diffraction grating

# **Diffraction Grating**

The diraction grating for peak angular position of bright fringes equation is:

 $d \sin(\theta) = m\lambda$ 

*m* = an integer to represent the order of the diffraction.

 $\lambda$  = wavelength of the incident light

 $d =$ slit with

*If N is the number of rulings per unit length (e.g. lines/mm) then d = 1 / N. For example, if we have a grating with N = 600 lines/mm then d = 1/600 mm.*

This equation is used in spectrometers which is a device to measure wavelengths accurately using a diffraction grating to separate different wavelengths of light.

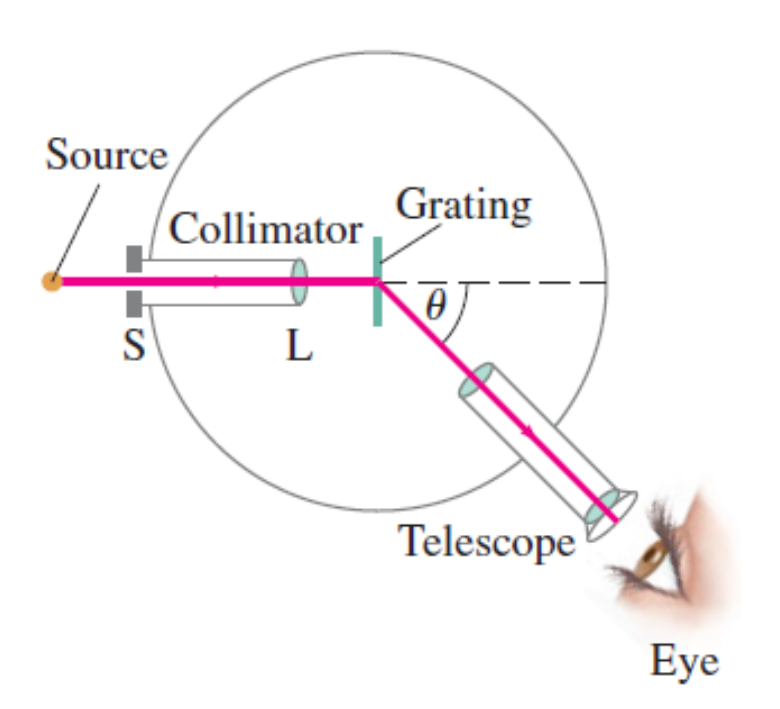

# **Example: Diffraction Grating in Zemax**

A simple diffraction grating can be added in Zemax as follows.

First insert a surface in LDE.

Then, change the surface type as **Diffaction Grating**

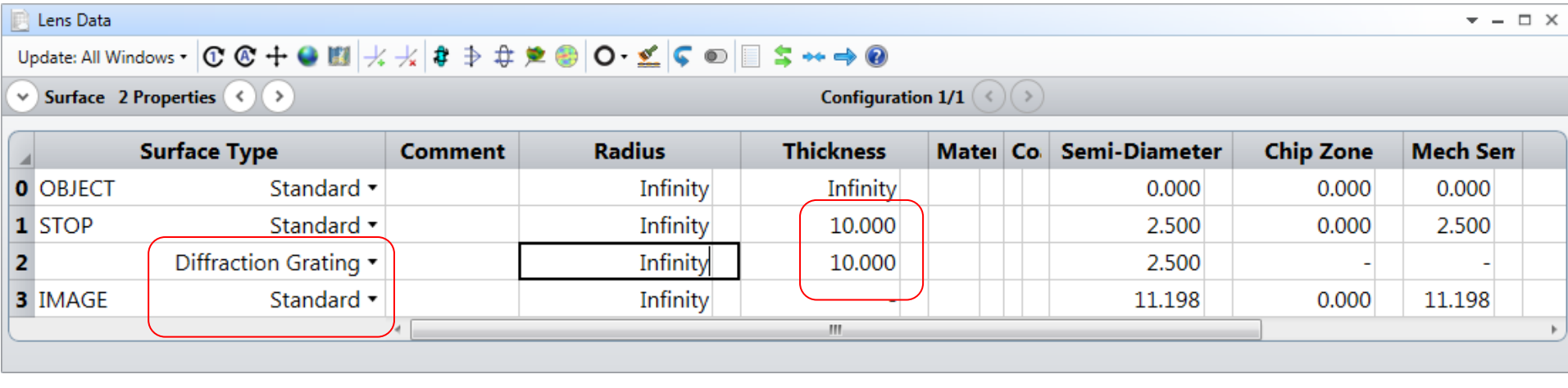

#### Let  $N = 1000$  lines/mm = 1 line /  $\mu$ m,  $m = 1$  (diffraction order),  $\lambda = F$ ,d, C (visible), ENPD = 5 mm

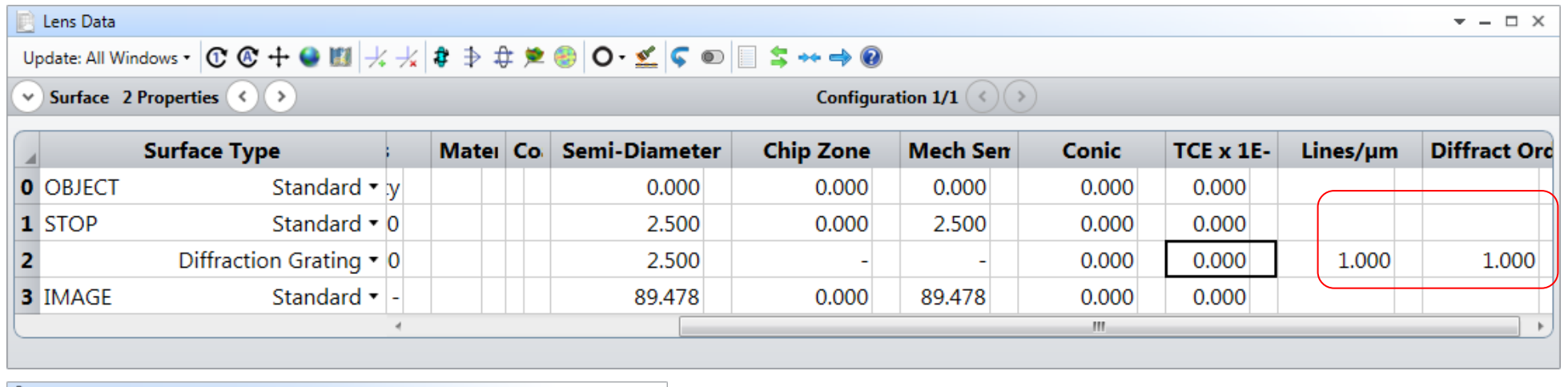

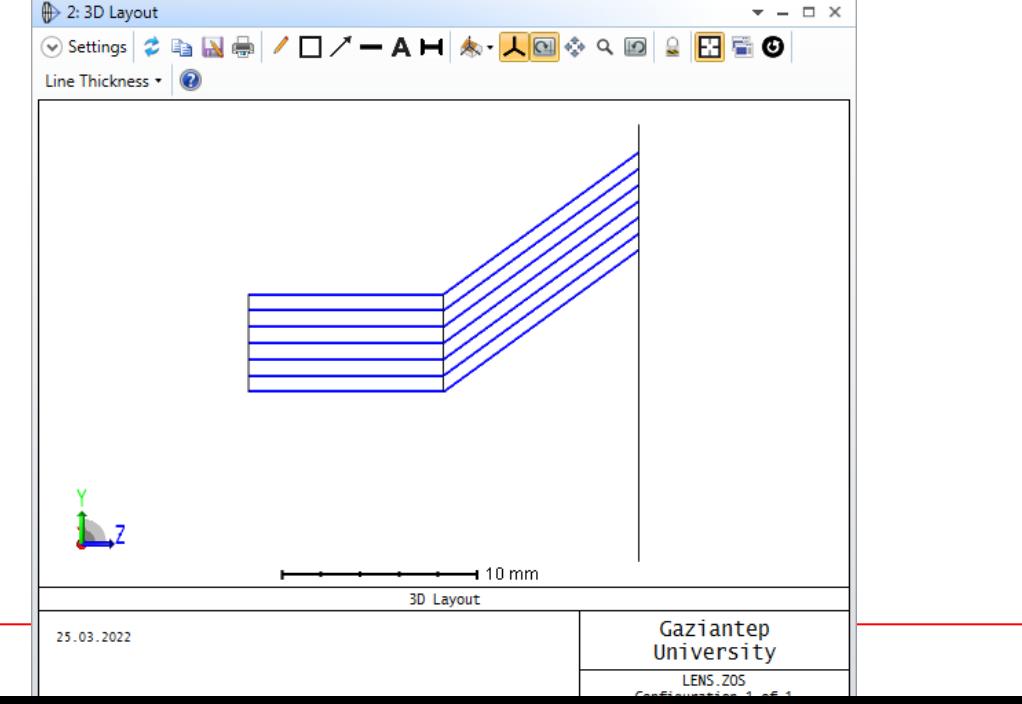

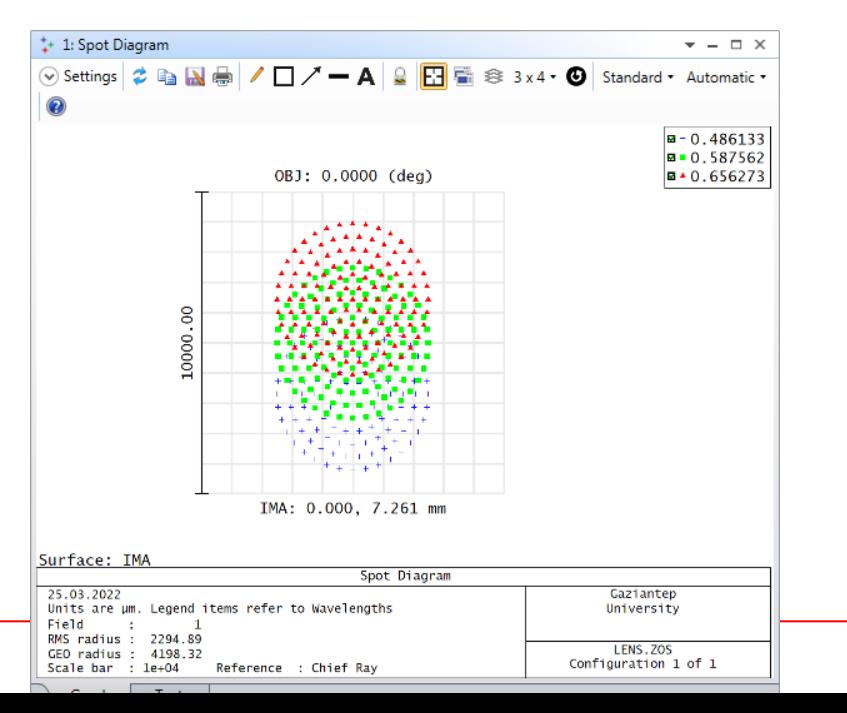

Sayfa 28

#### Spot diagram 3D Layout

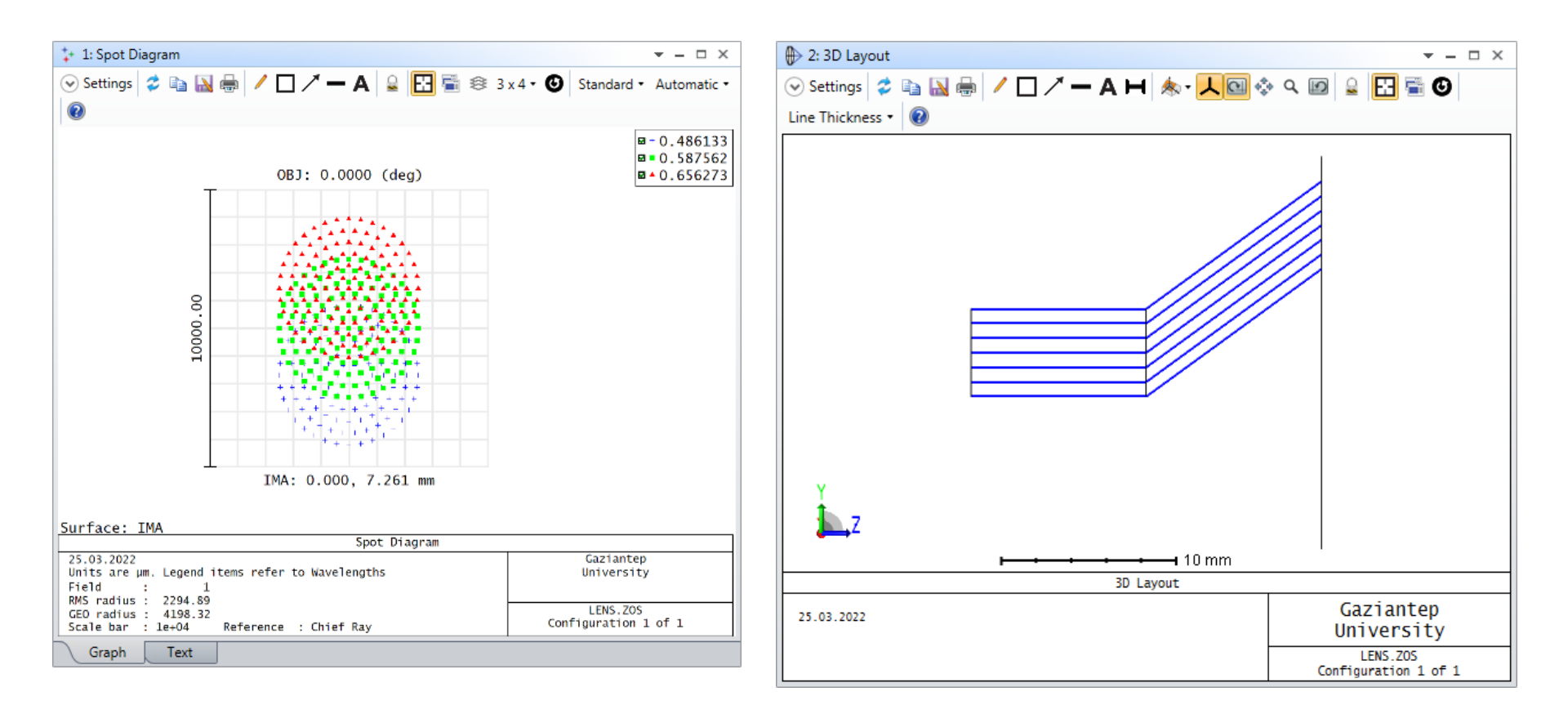

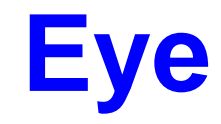

# **Eye (Perfect Light Detector)**

- The majority of optical systems utilize the eye as the final element of the system
- A normal eye focuses light and produces a sharp image better than a camera.
- Eye forms images of a continuum of objects, at distances of a 25 cm to infinity.

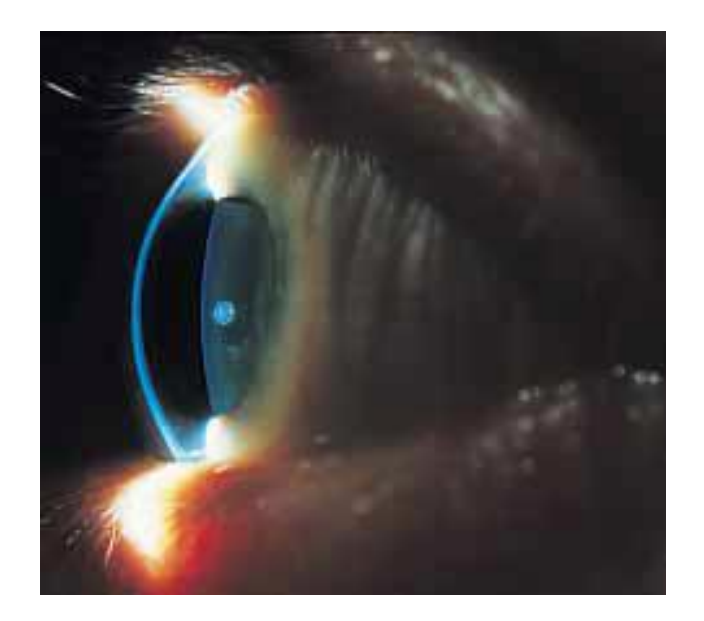

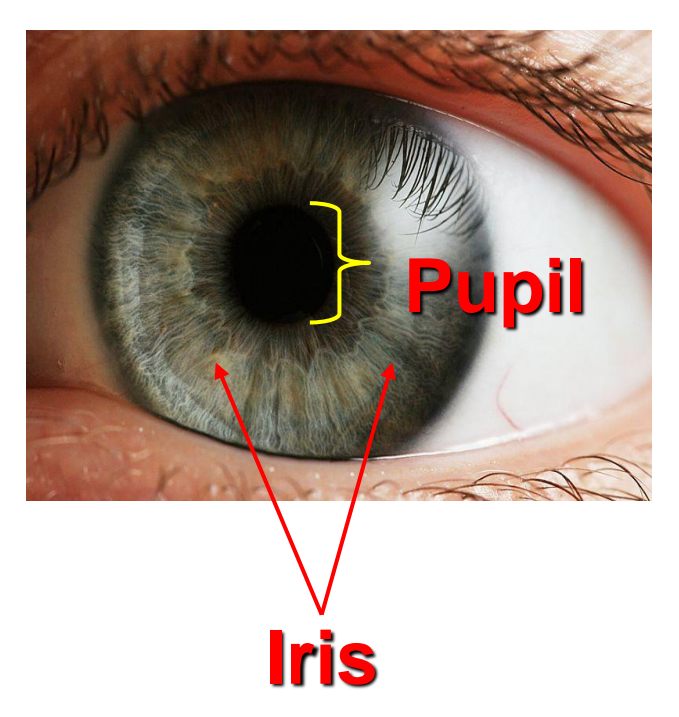

# **Biological Structure of Eye**

- 1. Light entering the eye passes through a transparent structure called the cornea.
- 2. Pupils are opening in the iris.
- 3. Crystalline lens focuses light onto the back surface of the eye, the retina which consists of millions of sensitive receptors called *rods* and *cones*.
- 4. The receptors send light impulses via the optic nerve to the brain, where an image is perceived.

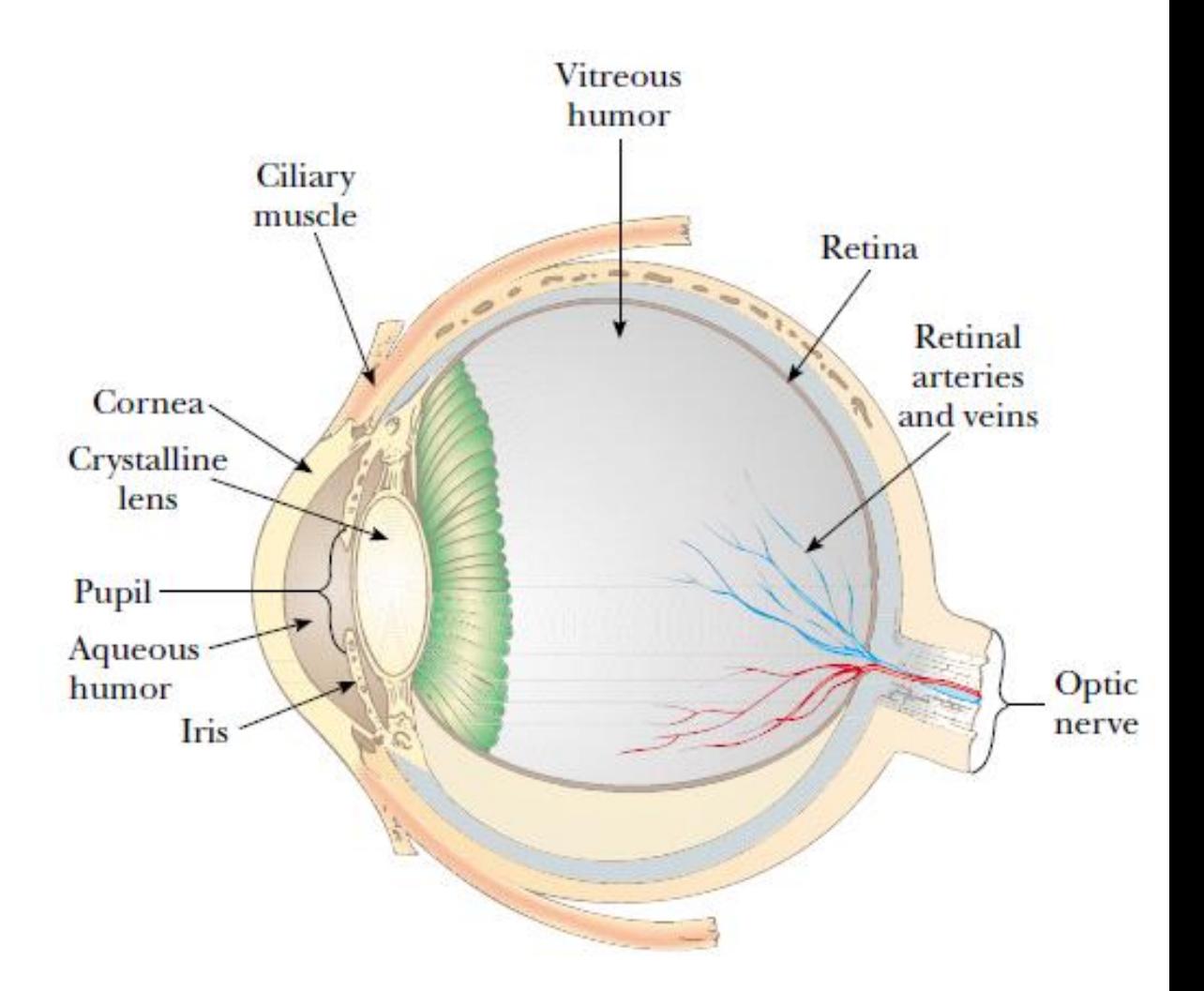

# **Eye and Camera**

#### Image formation

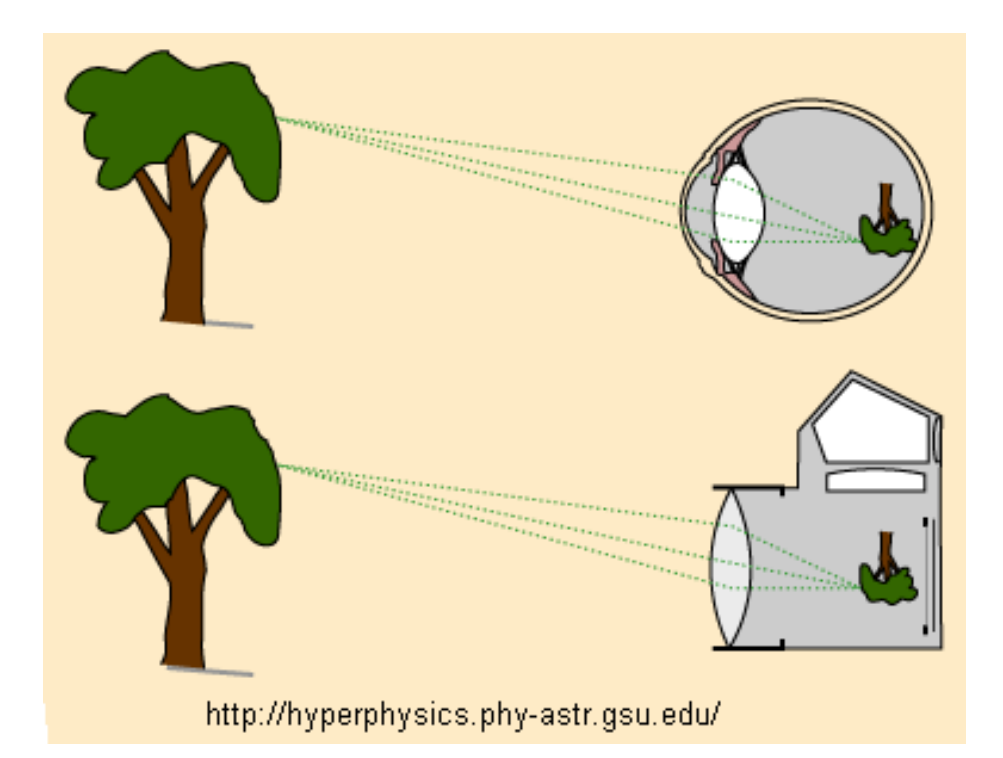

#### Accommodation in Eye and Camera

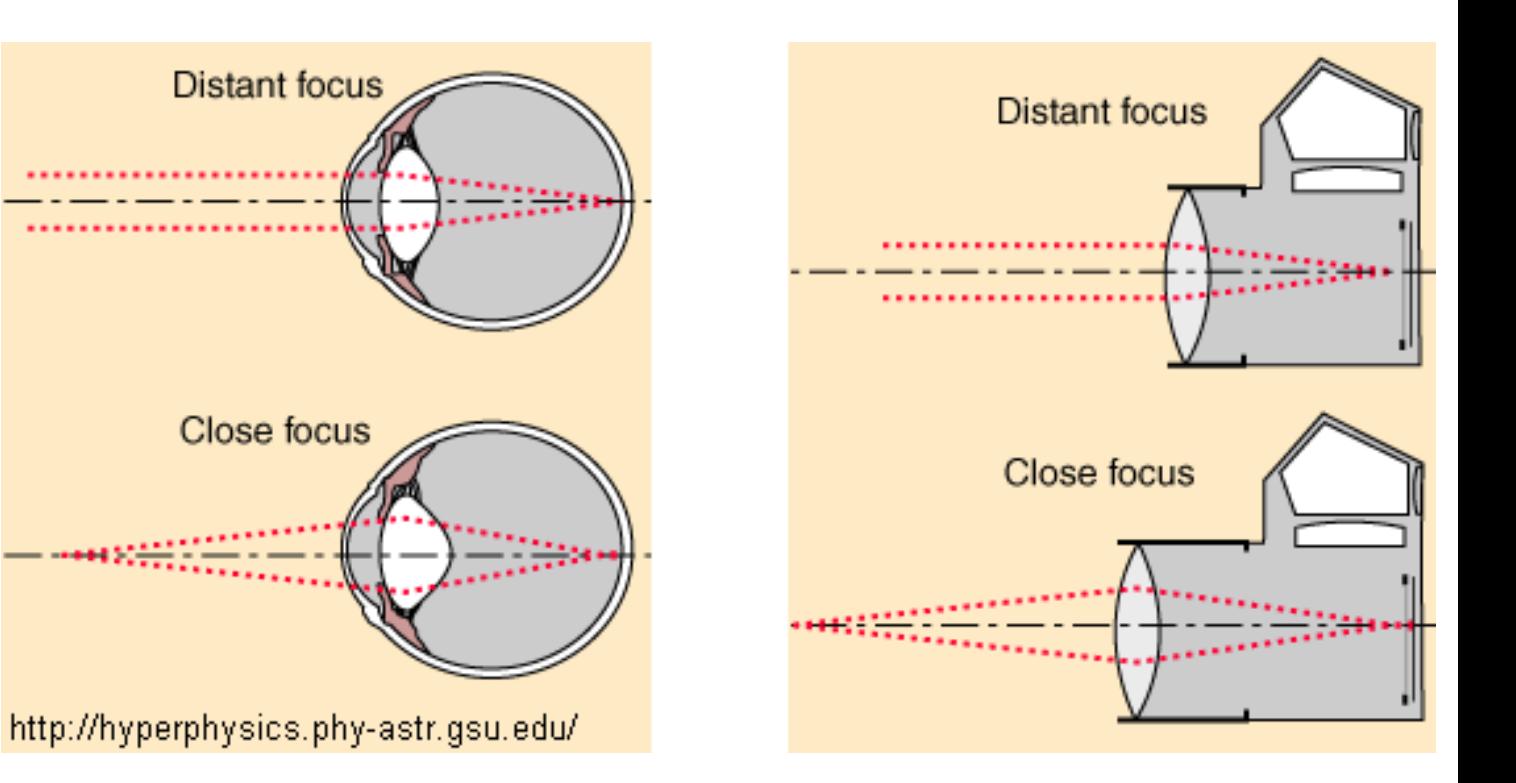

# **Spectral Response of Eye**

The human eye is not equally sensitive to all wavelengths of visible light.

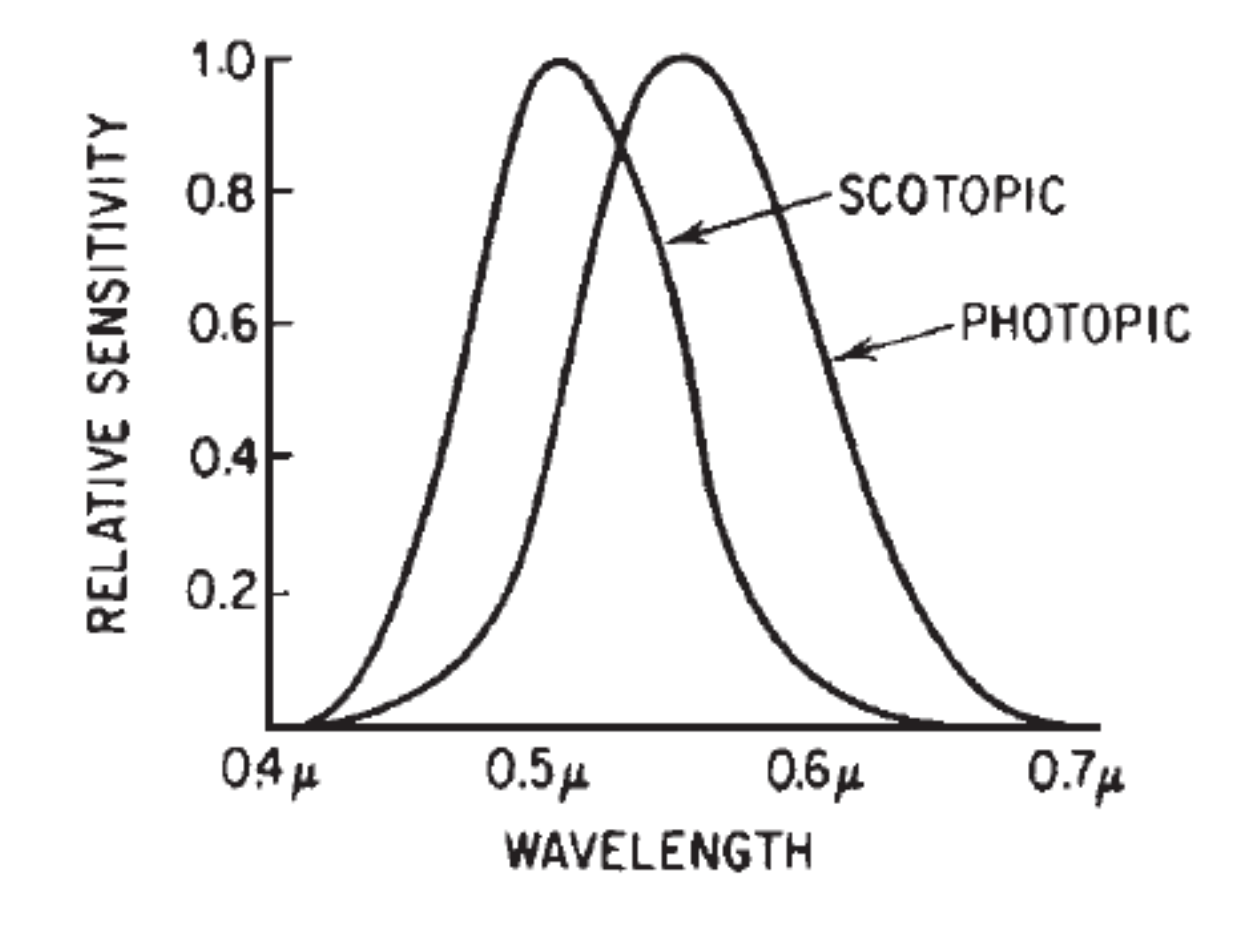

The relative sensitivity of the eye to different wavelengths for normal levels of illumination (photopic vision) and under conditions of dark adaptation (scotopic vision).

# **Optical Represeantation of Eye**

![](_page_34_Figure_1.jpeg)

Figure 7-2 Representation of H. V. Helmholtz's schematic eye 1, as modified by L. Laurance. For definition of symbols, refer to Table 7-1. (Adapted with permission from Mathew Alpern, "The Eyes and Vision," Section 12 in Handbook of Optics, New York: McGraw-Hill, 1978.)

# **Eye Model in Zemax OpticStudio**

### Read the article:

https://support.zemax.com/hc/en-us/articles/1500005575082-OpticStudio-models-of-the-human-eye

![](_page_35_Picture_3.jpeg)

# **Eye Model in Zemax OpticStudio**

#### Read the article:

https://support.zemax.com/hc/en-us/articles/1500005575082-OpticStudio-models-of-the-human-eye

![](_page_36_Picture_22.jpeg)

# **Beam Expanders**

![](_page_37_Figure_1.jpeg)

# **Beam Expander**

Beam exapanders are frequently used in optics lab. They are preferred in afocal apllications such as interferometer, laser  $2h_1$ scanner and collimator.

Keplerian Beam Exapander  $(+,+)$  $2h<sub>2</sub>$  $t = f_1 + f_2$ 

At basic level we use two lenses (PP and NP) with design parameters:

$$
m = -\frac{f_2}{f_1} = \frac{h_2}{h_1} \qquad t = f_1 + f_2
$$

*People usually select off-the-shelf (stock) optical components to design beam expanders, since they are easy and cheaper to construct.*

![](_page_38_Figure_6.jpeg)

### **Example: Designing Beam Expander via Lens Catalog**

- In this example, we'll design a beam expander using Newport's lenses KBX022 (f=+12.66mm) ve KPX229 (f=+199.3mm) which are available in **Zemax Lens Catalog**, hence the magnification is *m* = 16x.
- We need to optimize only the distance between lenses  $(t = ?)$ .
- Insert these lenses to LDE.
- Design parameters: Wavelength =  $632.8$  nm ( $\theta$

Gaussian beam

 $FNPD = 1 mm$ 

 $\vee$  Surface 6 Properties  $\langle \cdot \rangle$ 

Standard -

Standard ▼

**Surface Type** 

**0** OBJECT Standard **v** 

2 (aper) Standard  $\blacktriangledown$ 

**3** (aper) Standard  $\blacktriangledown$ 

4 (aper) Standard

6 IMAGE Standard

Lens Data

1 STOP

 $5$  (aper)

Apodization factor  $= 2$ 

Update: All Windows  $\cdot$   $\circledcirc$   $\cdot$   $\bullet$   $\bullet$   $\bullet$   $\sharp$   $\downarrow$   $\sharp$   $\sharp$   $\Rightarrow$   $\updownarrow$   $\sharp$ 

**Comment** 

**KBX022** 

**KPX229** 

**Radius** 

Infinity

Infinity

11.868

 $-11.868$ 

103.360

Infinity

Infinity

![](_page_39_Picture_290.jpeg)

7.698

 $0.0.$ 

7.698

 $0.0...$ 

 $0.000$ 

![](_page_39_Picture_9.jpeg)

- **EXTEND MFE as given below and click on Apply button.**
- **E** After optimization, it is clear that the distance betwwen lenses must be  $t = 209.563$  mm.

![](_page_40_Picture_53.jpeg)

![](_page_40_Picture_54.jpeg)

### **Example: Designing Beam Expander without Lens Catalog**

Beam expanders are afocal systems. Afocal systems don't have an effective focal length and thus provide no net convergence or divergence of the incident light beam.

To enable Afocal Image Space in Zemax, navigate to the System Explorer...Units and check the setting.

![](_page_41_Picture_36.jpeg)

This is intended to be a 5x beam expander, working at the red He-Ne line, and to have minimum RMS wavefront error. In the starting design there is no power in the optics and therefore no beam expansion. Let  $EnP = 5$  mm

![](_page_42_Picture_1.jpeg)

![](_page_42_Picture_32.jpeg)

Then open the Merit Function via Optimize...Merit Function Editor and select Optimization Wizard from the settings.

![](_page_43_Picture_29.jpeg)

*Note that we can build a default Merit Function to minimize wavefront error, spot radius (and X, Y individually) or angular error as a radius or as x and y separately. In this case, we will choose Wavefront, and use 5 rings in the Gaussian Quadrature algorithm because we want a well-corrected system.* 

The only extra information OpticStudio needs is the size of the output beam. The input beam is 5 mm, and the magnification is 5x, so the output beam should have a diameter of 25 mm. Insert a new operand before the DMFS statement in the merit function, and enter the REAY operand as follows:

![](_page_44_Picture_28.jpeg)

This requires the real ray y-coordinate on surface 6 (the image surface) to have a

height of 12.5 mm. Then click Optimize...Optimize! and press the Start button.

![](_page_44_Picture_29.jpeg)

#### OpticStudio quickly optimizes the afocal system.

![](_page_45_Figure_1.jpeg)

![](_page_45_Figure_2.jpeg)

IMA: 0.0000 rad

Graph Text

Spot Diagram

Afocal sample.zmx<br>Configuration 1 of 1

 $1.2$  $2.4$ 

2015/9/17<br>Data for 0.6328 to 0.6328 µm.<br>Surface: Image (output beam)

Graph Text

 $3.6$ 4.8  $6.0$  $7.2$ 8.4  $9.6$ 

Angular Frequency in cycles per arc-min

 $\boxtimes$  - 0.0000 (deg)-Tangential  $\boxtimes$  ---0.0000 (deg)-Sagittal

Polychromatic Diffraction MTF

10.8 12.0

Afocal sample.zmx<br>Configuration 1 of 1

# **Telescopes**

# **Telescope**

- Telescopes are designed to aid in viewing distant objects, such as the planets in our Solar System.
- There are two different types:
	- ➢ **refracting telescopes** *uses a combination of lenses*
	- ➢ **reflecting telescopes** *uses a mirrors and a lenses*

![](_page_47_Figure_5.jpeg)

![](_page_47_Picture_6.jpeg)

### **Telescope**

The telescope fulfils three major tasks in astronomical observations:

- 
- 1. It collects light from a large area, making it possible to study very faint sources.
- 2. It improves resolution and increases the apparent angular diameter of the object.
- 3. It is used to measure the positions of objects.

# **Keplerian (Astronomical) Telescope**

It has two lenses:

- the **objective** which collects the incoming light and forms an image in the focal plane
- **the eyepiece** (ocular) which is a small magnifying glass for looking at the image.

![](_page_49_Figure_4.jpeg)

- The diameter of the objective,  $D_{EnP}$ , is called the *Aperture* or *Entrance Pupil (EnP)* of the telescope.
- *Exit Pupil (ExP)* of the telescope is the diameter of the output light rays. *ExP* of a telescope is usually selected as the sizeof human pupil (2 mm in daylight and 8 mm in dark). We desire: ExP diameter < (eyepiece diameter)  $\left[{\mathsf D}_{{\mathsf E} \mathsf x\mathsf P} < {\mathsf D}_{\mathsf e}\right]$

![](_page_50_Figure_2.jpeg)

# **Galilean Telescope**

The Galilean or terrestrial telescope uses a positive objective and a negative eyepiece. It gives erect images and is shorter than the astronomical telescope with the same power.

![](_page_51_Figure_2.jpeg)

# **Binoculars**

- Binoculars afford more comfortable telescopic viewing, allowing both eyes to remain active.
- In addition, the use of Porro (or other) prisms to produce erect final images also permits the distance between objective lenses to be greater than the interpupillary distance, enhancing the stereoscopic binocular vision.

![](_page_52_Picture_4.jpeg)

![](_page_53_Figure_0.jpeg)

# **Design Equations (for Keplerian, Galilean and Binoculars)**

Angular magnification of the telescope is defined as:  $m = \alpha'/\alpha$ From basic geometry, the following equations can be derived:

$$
\text{Magnification:} \qquad \qquad m = -\frac{f_o}{f_e} \quad \text{and} \quad |m| = \frac{D_{EnP}}{D_{Exp}}
$$

Distance between Lenses:  $t = f_0 + f_e$ 

Angular Field of View:

$$
\theta_{FOV}=\frac{D_e}{t}
$$

 $Eye$  relief:

$$
ER = r = \frac{(f_o + f_e)f_e}{f_o}
$$

*The eye relief of an optical instrument (such as a telescope, a microscope, or binoculars) is the distance from the last surface of an eyepiece within which the user's eye can obtain the full viewing angle.Or more techically, eye relief is the distance of the exit pupil from the eyepiece.*

# **Example: Basic Binocular Design**

Consider the design of 6 x 30 for binoculars. (6x means that the angular magnification is 6 and the diameter of the objective lens is 30 mm). Its objective focal length 150 mm and eyepiece diameter 15 mm. Then,

Exit pupil diameter:  $D_{Fxp} = 30 / 6 = 5$  mm Eyepiece focal length:  $fe = -150/-6 = 25$  mm FOV:  $\theta_{FOV} = 15 / (150+25) = 0.086$  rad (~5<sup>o</sup>) Eye relief:  $r = 29.7$  mm

# **Reflection Telescope**

We have seen that larger-aperture objective provide greater light gathering power and resolution.

#### **Problems with refraction telescopes:**

- ➢ large homogeneous lenses are difficult to produce without optical defects
- $\triangleright$  the weight of larger lens is difficult to support.
- $\triangleright$  chromatic aberrations have to be overcame

### **Solution:**

Reflecting surfaces are used in place of lenses.

# **Reflection Telescope**

Nowadays the most common telescope type is the mirror telescope. As a light-collecting surface, it employs a mirror coated with a thin layer of aluminium.

The form of the mirror is usually *parabolic*. A parabolic mirror reflects all light rays entering the telescope parallel to the main axis into the same focal point.

The image formed at this point can be observed through an eyepiece or registered with a detector.

One of the advantages of reflectors is the absence of chromatic aberration, since all wavelengths are reflected to the same point.

# **Some Basic Reflecting Telescopes**

#### **1. Newtonian Telescope**

- $\triangleright$  Uses two mirrors: parabolic and flat.
- $\triangleright$  Typical f-numbers:  $f/3$  . . .  $f/10$ .
- $\triangleright$  Total length of telescope is in the order of focal length of mirror.

#### **2. Cassegrain Telescope**

- ➢ Uses two mirrors: parabolic and convex hyperbolic.
- $\triangleright$  Typical f-numbers: f/8 . . . f/15.
- ➢ Primary and secondary focal foints are the foci of the hyperbola.
- $\triangleright$  Total length of the telescope is much shorter than Newtonian for the same primary focal length.

#### **3. Gregorian Telesscpope**

- ➢ Uses two mirrors: parabolic and concave elliptical.
- $\triangleright$  The primary and secondary focal points of this telescope are the foci of the ellipse.

![](_page_59_Figure_0.jpeg)

![](_page_59_Figure_1.jpeg)

Figure 34 Basic designs for reflecting telescopes. (a) Newtonian telescope. (b) Cassegrain telescope. (c) Gregorian telescope.

# **Our Newtonian Telescope Project**

http://www1.gantep.edu.tr/~bingul/hezarfen

![](_page_60_Picture_2.jpeg)

- **The largest** *reflecting* telescopes in the world are at the Keck Observatory on Mauna Kea, Hawaii at an elevation of **4145 meters**.
- **Two telescopes with diameters of 10 m**, each containing 36 hexagonally shaped, computer-controlled mirrors that work together to form a large reflecting surface.

![](_page_61_Picture_2.jpeg)

# **Example: Newtonian Telescope**

- (a) In Zemax, fulll the simulation of the Newtonian Telescope; one concave mirror and one flat mirror. Let the entrance pupil 150 mm, radius of curvature of the mirror is  $|R| = 1.5$  m and the distance between primary and secondary mirror is 0.6 m. Image plane is placed at a distance 0.2 m from the flat (secondary) mirror.
- (b) What is the geometric radius of the spot diagram on the image plane?
- (c) What is the dimension of secondary mirror?
- (d) Determine the location of image plane where we have a minimum spot size.
- (e) What is magnification of the telesccope with an eyepiece having focal length of 20 mm?

![](_page_62_Figure_6.jpeg)

# **Cassegrain Telescope**

![](_page_63_Figure_1.jpeg)

 $R_1$  = radius of primary (first) mirror  $R<sub>2</sub>$  = radius of secondary mirror d = distance between mirrors  $b =$  back focal distance (BFD)  $f =$  focal length of the telecscope  $f_1 = R_1/2 < 0$  (focal length of Mirror 1)  $f_2 = R_2/2 < 0$  (focal length of Mirror 2)

![](_page_64_Figure_1.jpeg)

For two spherical mirrors, we can obtain the following equations via paraxial ray tracing:

$$
\frac{1}{f} = \frac{1}{f_1} + \frac{1}{f_2} - \frac{d}{f_1 f_2} \qquad d + b = \left(1 - \frac{d}{f_1}\right) f
$$

### **Example: Cassegrain Telescope**

**Implement a Cassegrain Telescope whose system parameters are:**

**System focal length f = 800 mm Distance between mirrors d = 200 mm Back focal distance (BFD) b = 50 mm Primary mirror diameter D = 200 mm**

We have two equations:

$$
\frac{1}{800} = \frac{1}{f_1} + \frac{1}{f_2} - \frac{200}{f_1 f_2}
$$
 250 = 800(1 -  $\frac{200}{f_1}$ )

Solving for focal lengths and radii of the mirrors:  $f_1$  = +290.909 mm =>  $|R_1|$  = 581.818 mm  $f_2 = -142.857$  mm =>  $|R_2| = 285.714$  mm

Note that the total distance of telescope is  $b+d = 250$  mm. Focal length is  $f = 800$  mm.

![](_page_66_Picture_25.jpeg)

![](_page_66_Figure_1.jpeg)

Coa

![](_page_66_Picture_2.jpeg)

# **Catadioptric Telescopes**

A catadioptric optical system is one where **refraction** and **reflection** are combined in an optical system, usually via lenses (dioptrics) and curved mirrors (catoptrics). Catadioptric combinations are used in focusing systems such as searchlights, headlamps, early lighthouse focusing systems, optical telescopes, microscopes, and telephoto lenses.

Perhaps the most celebrated catadioptric telescope is due to a design of Bernhardt Schmidt. He sought to remove the spherical aberration of a primary spherical mirror by using a thin refracting correcting plate at the aperture of the telescope.

![](_page_68_Figure_0.jpeg)

Sayfa 69

![](_page_69_Figure_0.jpeg)

 $(c)$ The Schmidt optical system.

![](_page_69_Figure_2.jpeg)

The principle of the Schmidt camera. A correcting glass at the centre of curvature of a concave spherical mirror deviates parallel rays of light and compensates for the spherical aberration of the spherical mirror. (In the figure, the form of the correcting glass and the change of direction of the light rays have been greatly exaggerated.) Since the correcting glass lies at the centre of curvature, the image is practically independent of the incoming angle of the light rays. Thus there is no coma or astigmatism, and the images of stars are points on a spherical surface at a distance of  $R/2$ , where R is the radius of curvature of the spherical mirror. In photography, the plate must be bent into the form of the focal surface, or the field rectified with a corrector lens

# **Mountings of Telescopes**

A telescope has to be mounted on a steady support to prevent its shaking, and it must be smoothly rotated during observations. There are two principal types of mounting, equatorial and azimuthal

In the equatorial mounting, one of the axes is directed towards the celestial pole. It is called the polar axis or hour axis. The other one, the declination axis, is perpendicular to it. Since the hour axis is parallel to the axis of the Earth, the apparent rotation of the sky can be compensated for by turning the telescope around this axis at a constant rate. In the azimuthal mounting, one of the axes is vertical, the other one horizontal. This mounting is easier to construct than the equatorial mounting and is more stable for very large telescopes.

![](_page_70_Figure_3.jpeg)

The equatorial mounting *(left)* and the azimuthal mounting *(right)*